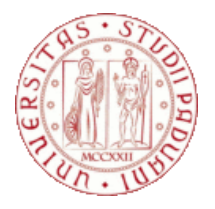

# **UNIVERSITÀ DEGLI STUDI DI PADOVA**

# **Dipartimento di Filososofia, Sociologia, Pedagogia e Psicologia Applicata (FISPPA)**

## **Corso di Laurea Magistrale in Psicologia Sociale del Lavoro e della Comunicazione**

**Tesi di laurea Magistrale**

# **Assessment Center e Realtà Virtuale Sviluppo ed analisi di fattibilità di un prototipo di In Basket realizzato attraverso la Realtà Virtuale**

**Assessment Center and Virtual Reality Development and feasibility analysis of a prototype of an In Basket made through Virtual**

*Relatore* **Prof. Paolo Francesco Cottone**

> *Laureanda: Elena Dall'Armi Matricola: 2020904*

Anno Accademico 2021/2022

# Indice

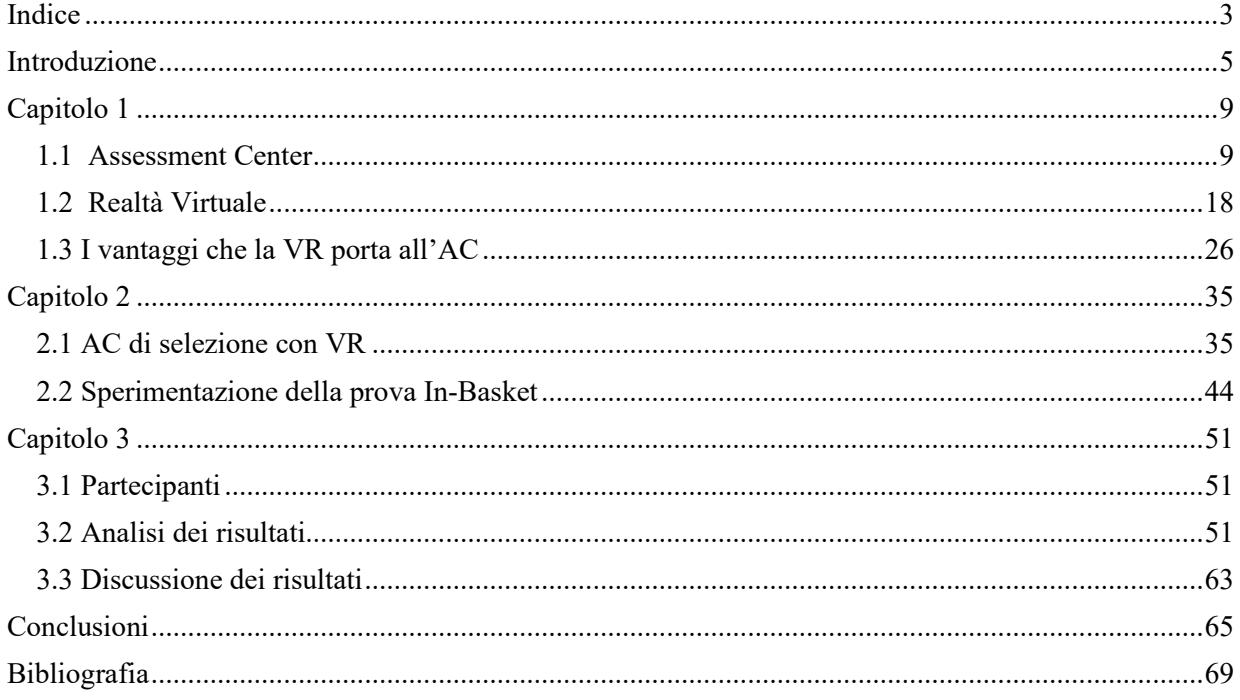

### **Introduzione**

Negli anni il mercato del lavoro è molto cambiato: le aziende sono passate da essere prevalentemente di piccole dimensioni e spesso di stampo familiare ad aziende sempre più strutturate ed internazionali. Se un tempo per assumere una nuova persona bastava mettere qualche annuncio e contattare chi rispondeva positivamente, inviando il proprio curriculum, nel mondo di oggi c'è molta più accessibilità alle informazioni e ad un solo annuncio possono candidarsi diverse centinaia di persone. Con il passare degli anni, inoltre, le professioni sono diventate sempre più specializzate e questo ha comportato un aumento nei requisiti necessari per poter accedere alla medesimo ruolo. Così oggi per ottenere un lavoro non basta aver conseguito il giusto titolo di laurea, ma serve anche corrispondere ad un profilo ideale di come dovrebbe essere la figura che ricopre quella determinata posizione. Non si tratta più solo di competenze, ma anche di capacità, di soft skills, di caratteristiche individuali e di dimensioni di personalità.

Questo contesto spiega l'importanza che ha assunto oggi la selezione del personale, che rappresenta, infatti, un delicato momento in cui la realtà organizzativa deve effettuare un'analisi di congruenza tra le proprie esigenze e ciò che il mercato del lavoro offre. Perché questo avvenga è necessario utilizzare una metodologia in grado di integrare differenti strumenti, al fine di attribuire al processo di selezione una maggiore validità, attendibilità e predittività, rispetto ad una valutazione più intuitiva e spontanea (Giuseppe Gandolfi, 2015).

Il presente studio si propone di prendere in analisi lo strumento dell'Assessment Center utilizzato come metodo per la selezione e di coniugarlo con l'utilizzo di tecnologie avanzate quale la Realtà Virtuale.

Nello specifico l'Assessment Center (AC) viene definito come un "sofisticato processo di valutazione designato a minimizzare il preconcetto dei valutatori" (Moses & Byham, 1997). Questo in quanto l'AC rappresenta uno strumento estremamente versatile, caratterizzato dalla presenza di più valutatori, chiamati assessor, che garantiscono ai partecipanti di essere osservati e valutati da diversi punti di vista.

Tale metodologia, si distingue dagli altri processi di selezione, perché permette di valutare il potenziale dei candidati attraverso l'osservazione da parte degli assessor delle prove che devono affrontano. Sono proponibili prove individuali, di gruppo e colloqui: ciò che emerge è il risultato dell'integrazione delle differenti osservazioni, che permette di ridurre quanto più possibile gli errori che derivano dal processo stesso di valutazione.

Altro aspetto dell'AC riguarda l'efficacia della simulazione, in un ambiente controllato, che ricordi quanto più possibile la realtà del ruolo che si dovrà poi andare a ricoprire. Partendo da questo presupposto l'utilizzo della realtà virtuale (VR) rappresenta una strategia per rendere le prove di cui l'AC è costituito ancora più realistiche, riducendo la sensazione di artificialità. Il maggior vantaggio che l'utilizzo di VR porta all'AC è legato alla raccolta dati, decisamente superiore rispetto al tradizionale AC e ad altre modalità di analisi degli stessi.

Lo studio si propone di presentare un esempio di come sia attuabile un AC in un ambiente virtuale, vagliando tutti i limiti e le potenzialità del VAC, Virtual Assessment Center.

Le domande di ricerca si possono quindi riassumere nei seguenti 3 punti:

• È possibile creare un AC utilizzando la realtà virtuale?

• Quali sono i miglioramenti che il VAC (Virtual Assessment Center) porta rispetto al tradizionale AC? (es. Big Data, velocità, riduzione dei costi, accessibilità)

• Qual è la percezione di realtà nella simulazione proposta?

La presente tesi si articola in tre differenti capitoli.

Nel primo viene presentata un'introduzione teorica dello strumento dell'assessment center; una seconda introduzione teorica affronta la tematica della tecnologia virtuale, quale la realtà virtuale e tutte le sue declinazioni; infine, sempre nel medesimo capitolo, vengono esposti i vantaggi che derivano dall'unione di questi due strumenti.

Il secondo capitolo presenta, un esempio teorico di come sia possibile creare un AC, di selezione, pensato nello specifico per identificare una figura adatta a svolgere il ruolo di un HR Manager, utilizzando la VR nella creazione e strutturazione di tutte le prove dell'assessment; nella seconda parte viene descritta la realizzazione di una delle tre prove ideate e come è stata realizzata dal punto di vista pratico.

Il terzo capitolo presenta la descrizione di come sono stati campionati i partecipanti alla prova, quali dati sono stati ottenuti e un'analisi degli stessi.

La tesi si conclude con una discussione dei dati ottenuti in funzione delle ipotesi precedentemente descritte, una valutazione in merito ai limiti dell'esperimento e possibili miglioramenti futuri.

## **Capitolo 1**

### **1.1 Assessment Center**

Assessment si traduce dall'inglese con il significato di "valutazione". A partire dalla sua etimologia (assideo), rimanda all'idea di un parere autorevole e professionale che viene trasmesso a chi ha il potere di prendere una decisione (Levati & Saraò, 2001). Nello specifico l'Assessment Center (AC) viene definito come un sofisticato processo di valutazione designato a minimizzare il preconcetto dei valutatori (Moses & Byham, 1997), ma è molto di più: l'AC rappresenta una metodologia volta ad individuare un complesso di caratteristiche attitudinali e comportamentali di un individuo che permettono di valutare, a livello potenziale, la copertura ottimale di un ruolo lavorativo dallo stesso individuo (Levati & Saraò, 2001).

L'AC trova le sue origini nel bisogno dell'esercito tedesco di migliorare la propria prestazione bellica, dopo la sconfitta della Prima guerra mondiale. L'obiettivo era selezionare i capi militari, non solo in base alla preparazione, ma anche ad una propensione alla responsabilità. Gli psicologi introdussero così delle prove pratiche che simulavano la realtà dei ruoli di comando militari. Utilizzando in seguito un concetto più moderno di leadership, questo metodo di selezione degli ufficiali venne usato anche dall'esercito inglese nel corso della seconda guerra mondiale (1942).

L'AC venne effettivamente definito con maggiore chiarezza grazie all'operato del primo organismo permanente dei Servizi Segreti USA denominato OSS (Assessment Program of the Office of Strategic Service), in vigore nel corso della seconda guerra mondiale e che diede poi vita alla CIA (1947). Per il reclutamento e l'orientamento degli agenti segreti, il programma OSS, prevedeva una serie di test situazionali con fini valutativi da parte di osservatori preparati. Da questa definizione e descrizione data dall'OSS della metodologia, l'AC comincia a prendere piede in ambito Industriale a partire dagli anni 50 in USA, anni 60 in Europa, per arrivare alle prime applicazioni in Italia negli anni 70.

Nel passare dal campo di applicazione militare a quello aziendale l'AC ha subito diversi cambiamenti, per meglio adattarsi all'ambiente circostante. Questo proprio perché la giusta comprensione dell'ambiente risulta fondamentale per l'utilizzo dell'AC.

Il comportamentismo suggerisce che proprio nell'ambiente visiano i principi delle differenze individuali, ne consegue che la stabilità di un determinato comportamento si possa ricondurre alla somiglianza delle situazioni che lo hanno suscitato.

Le differenti manifestazioni comportamentali, secondo Levanti & Saraò (2001), dipendono quindi dalle condizioni ambientali. La possibilità di determinare le contingenze ambientali, risulta centrale per poter prevedere e controllare il comportamento. Questa prospettiva chiarisce il bisogno di rendere gli ambienti dei test tipici dell'AC quanto più possibile simili all'ambiente reale: in questo senso si parla di test situazionali. Oltre al contesto di applicazione negli anni sono cambiate le motivazioni che stanno alla base di un AC. In epoca militare l'uso di questa particolare metodologia era limitata al fine della selezione, ad oggi questo rappresenta solo una delle tante applicazioni.

L'AC, infatti, è uno strumento estremamente versatile e flessibile e ad oggi i quattro ambiti di applicazione sono: selezione, formazione, valutazione del potenziale e orientamento (Del Pianto, 2004).

Nella selezione si cerca di identificare il candidato che possiede le caratteristiche più adeguate e coerenti per la posizione che si sta considerando. In questo campo d'applicazione l'AC comincia con una precisa analisi della posizione, caratteristiche fondamentali e criticità.

Le valutazioni che si ottengono grazie all'AC forniscono informazione all'azienda sulle potenzialità dei candidati, che permettono di trarre conclusioni in merito alle risorse da assumere. Queste informazioni inerenti le potenzialità dei candidati, inoltre, risultano preziose per tutto il percorso lavorativo del dipendente all'interno dell'azienda, non solamente al momento dell'assunzione.

Nella formazione l'obiettivo è quello di aiutare le persone a stare meglio, apprendendo come possono agire il cambiamento. Questo perché se le persone che vivono l'azienda stanno bene, a sua volta si instaurerà un ambiente positivo all'interno dell'azienda, il che aiuterà il raggiungimento degli obiettivi dell'azienda stessa. L'AC applicato nel contesto della formazione contribuisce in due modi: da un lato aiuta i partecipanti ad un'autoanalisi e all'autovalutazione, dall'altro aiuta ad affinare le capacità di

osservazione e valutazione di coloro che, internamente all'azienda, sono preposti per questo.

Per quanto riguarda, invece, la valutazione del potenziale, proprio come suggerisce il nome, si cerca di identificare capacità e risorse non ancora messe in atto dall'individuo, che possono far ricoprire al soggetto ruoli differenti e di maggiore responsabilità. In questo caso l'uso dell'AC permette di testare queste capacità riducendo il rischio conseguente le decisioni prese nelle prove; inoltre l'uso congiunto di differenti test, fa si che le possibili distorsioni dovute a soggettività e caso, si riducano quanto più possibile.

Infine l'orientamento; questo intervento viene fatto solitamente a tre anni dall'assunzione e permette di identificare interventi di formazione che incontrino esigenze dell'azienda e le caratteristiche del dipendente. L'AC permette di identificare i punti di forza e di debolezza individuali, ma anche un'analisi del clima aziendale attraverso colloqui e feedback.

Attraverso lo strumento dell'AC si cerca di ridurre la distanza che c'è tra la motivazione dell'individuo e la motivazione dell'azienda, pianificando la formazione futura.

In conclusione la definizione più completa di Assessment Center lo descrive come un metodo di valutazione del potenziale basato sull'osservazione dei componenti individuali sia nell'interazione con altri oggetti sia attraverso performance singole. È dunque un procedimento che consente di prevedere con una buona approssimazione il successo o meno di una persona in un determinato ruolo o meno (Del Pianto, 2004).

Come dimostrato dai differenti campi di applicazione dell'AC, l'aspetto che più caratterizza questo strumento di valutazione è la sua versatilità.

Per comprendere a pieno la malleabilità di questo strumento, è necessario definire le quattro fasi che vanno a costituire il processo dell'AC: progettazione, gestione, osservazione e valutazione, feedback (De Carlo & Falco, 2002).

Il primo punto fondamentale per intraprendere un Assessment Center è comprendere quali siano gli obiettivi e le motivazioni che spingono la committenza ad avanzare la proposta, attraverso un analisi delle esigenze.

11

Nella fase iniziale della progettazione si cerca di raccogliere quanti più dati possibili in merito a: cultura organizzativa, clima, connotazioni culturali e organizzative.

Proprio perché l'AC rappresenta una metodologia estremante flessibile e ricca di strumenti, risulta fondamentale definire nel modo quanto più trasparente possibile gli obiettivi.

Il passo successivo riguarda la stesura della job description, ovvero, il profilo professionale di riferimento, punto di partenza per inquadrare ciò che viene richiesto di fare in quello specifico ruolo e quindi il candidato tipo.

La definizione delle mansioni può avvenire attraverso due differenti approcci: metodo classico o metodo dell'incidente critico.

Il metodo classico prevede attraverso l'uso di interviste, questionari o osservazioni dirette, la definizione delle caratteristiche, ovvero parametri standard, di un ruolo professionale. Le caratteristiche sono rappresentate dal nome della posizione, collocazione nell'organigramma aziendale, finalità del ruolo, rapporti gerarchici, mansioni, responsabilità, compiti, margini di autonomia, elementi di soddisfazione, conoscenze e competenze richieste ed infine i cambiamenti futuri. A seconda della tecnica che si decide di utilizzare, ci sono differenti vantaggi e limiti.

L'intervista, che può essere individuale o di gruppo, permette di accumulare una grande ricchezza di materiale, che fornisce una prospettiva a trecentosessanta gradi della posizione. L'intervista può essere indirizzata a tanti differenti interlocutori, spaziando da chi occupa quella posizione, ai subordinati, i superiori, la dirigenza, fino a chi si interfaccia con quella posizione, come ad esempio la clientela, per comprendere anche quali siano le aspettative di coloro che usufruiscono del servizio. I limiti di questa tecnica si attribuiscono alle lunghe tempistiche ed ai costi elevati.

Il questionario è una tecnica estremamente veloce e comoda, permette infatti di acquisire un elevato numero di dati, coinvolgendo un ampio numero di persone, a basso costo. Tuttavia questa mole di dati non permette di spaziare ed indagare dati aggiuntivi, che non erano stati previsti e programmati, inoltre non da spazio a chiarimenti per dubbi o perplessità in merito al materiale indagato. Questa tecnica ha un grande potenziale, ma raramente viene utilizzata da sola, proprio perché ha una scarsa flessibilità e si rischierebbe di perdere informazioni preziose.

L'ultima tecnica utilizzata nel metodo classico è quella dell'osservazione. Questa è l'unica tecnica che permette di entrare nel vivo della posizione, permettendo un contatto diretto con il ruolo. Un osservatore qualificato assiste per diversi giorni il titolare della posizione, senza interferire con il suo lavoro. Ciò che contraddistingue questa tecnica dalle altre è che attraverso l'osservazione diretta, l'osservatore non coglie solamente le caratteristiche oggettive del ruolo, quindi ad esempio mansioni e compiti, ma anche il clima, rapporti informali e comportamenti agiti. Proprio grazie a questi ultimi aspetti e all'individuazione di comportamenti piò e meno idonei, si identificano le dimensioni critiche da valutare nell'AC. I limiti sono rappresentati da tempi e costi molto elevati, inoltre risulta una tecnica poco efficace per profili di alta levatura.

Il secondo metodo per arrivare a definire la job description è quello dell'incidente critico proposto nel 1947 da Flanagan. Secondo questo approccio si identificano delle attività che descrivano la posizione lavorativa, da queste poi si evidenzia un significativo numero di situazioni critiche che si possono presentare in quella determinata posizione. Nello specifico questo metodo si sviluppa in quattro step: rilevazione degli scopi dell'attività, delimitazione dell'oggetto di osservazione, scelta della metodologia di osservazione, analisi e interpretazione dei risultati (Agugliaro e Majer, 2001).

• Nel primo step si identificano quali sono gli obiettivi di una postazione di lavoro, attraverso delle interviste.

• Nel secondo step vengono definite l'insieme delle attività, situazione e quindi persone da studiare. Flanagan identifica dei numeri indicativi di incidenti critici da analizzare, tra i cinquanta e i cento per ruoli meno complessi, tra i duemila e i quattromila per attività quali quelle manageriali.

• Nel terzo step vengono scelte le tecniche più adeguate da utilizzare tra intervista, questionario e modulo di registrazione.

• Nell'ultimo step si analizzano gli incidenti critici e li si categorizzano per classi di situazioni tipo. Questo permette di capire la frequenza con qui le classi si presentano e da questo si giunge al quadro della posizione.

Le due condizioni necessarie perché un incidente possa essere definito critico, sono l'osservabilità dell'evento e il fatto che l'evento sia effettivamente una situazione critica con chiare conseguenze ed effetti (Pearn e Kandola, 1995).

Questo metodo risulta particolarmente vantaggioso proprio per la sua capacità di discriminare cosa è funzionale nell'attività sia in termini positivi che negativi. Il più grande limite è rappresentato dal numero di incidenti critici necessari al fine di descrivere esaurientemente una posizione.

Una volta ottenuta la job description, si procede individuando il profilo professionale, rappresentato dall'insieme delle dimensioni critiche, ovvero caratteristiche psicoattitudinali, professionali e comportamentali utili al ruolo ricercato.

Per passare dalla job description alla lista delle dimensioni comportamentali vi sono due metodi, quello induttivo e quello deduttivo.

Il metodo induttivo viene utilizzato nel caso in cui la descrizione della posizione lavorativa, job description, sia stata fatta utilizzando il metodo classico. Le dimensioni vengono scelte a partire da una lista standard, in base alle mansioni e attività che emergono dallo studio del ruolo (Agugliaro e Majer, 2001). Questo metodo risulta molto rapido nel suo utilizzo, ma lascia spazio alla soggettività del valutatore che sceglie le dimensioni sulla base di ipotesi di congruenza non verificabili. La soggettività può essere limitata aumentando il numero di valutatori che scelgono le dimensioni (Del Pianto, 2004).

Il metodo deduttivo si applica, invece, nel caso in cui precedentemente sia stato usato il metodo dell'incidente critico. In questo caso le dimensioni vengono dedotte a partire dai comportamenti ritenuti più o meno efficaci nel corso delle situazioni critiche descritte (Agugliaro e Majer, 2001). Questo metodo richiede elevati costi e tempistiche, ma le dimensioni risulteranno maggiormente oggettive (Del Pianto, 2004).

L'ultimo aspetto della progettazione dell'AC è la scelta delle prove. Queste prove devono rispecchiare le attività e le dimensione descritte nella job description e nel profilo professionale. Per fare questo ci si avvale di una griglia di ponderazione, che permette di stabilire il peso che ogni dimensione e azione ha rispetto alla totalità del ruolo lavorativo. Coerentemente con questa griglia vengono scelte le prove tra una serie di esercitazioni

già esistenti, oppure possono essere create ad hoc.

Le prove possono essere individuali o collettive. Nella scelta delle esercitazioni un criterio è quello di considerare il numero totale di partecipanti e di conseguenza valutare quali prove di gruppo o individuali sono utilizzabili.

Tra le prove individuali più in uso ci sono:

• In-basket. Questa prova prevede che vengano fornite delle informazioni al candidato in merito all'organigramma dell'azienda e specifiche della posizione in questione. Al candidato viene inoltre fornito un contenitore, "cestino" (traduzione di inbasket), il quale racchiude appunti, promemoria, messaggi, documenti, appuntamenti, posta elettronica e comunicazioni che il partecipante deve analizzare e sulla base dei quali deve prendere decisioni. Al soggetto viene quindi chiesto di immaginarsi per un breve tempo a ricoprire quella posizione lavorativa e sulla base di ciò che gli viene fornito, prendere decisioni e programmare il proprio lavoro. Al termine della prova il partecipante motiva le sue scelte in un colloquio con l'assessor.

• Role play, anche detto Interview Simulation. Attraverso un'assunzione di ruolo viene chiesto al partecipante di riprodurre una situazione lavorativa critica, stressante o emotivamente difficile. Il fine è quello di osservare le modalità di comportamento del soggetto di fronte ad una specifica situazione.

• Test attitudinali. Generalmente si tratta di test a scelta multipla atti a misurare le abilità e le capacità di svolgere determinati compiti. Negli AC, più frequentemente, si rilevano i fattori di intelligenza generale, verbale e numerica che fanno riferimento a ragionamento astratto e ragionamento applicato a parole e numeri.

• Test di personalità. Queste prove riguardo caratteristiche emotive, sociali, motivazionali, interessi e atteggiamenti del rispondente. Al termine delle prove segue un colloquio individuale di discussione del test, che approfondisce i dati rilevati. Questo permette di limitare il rischio di risposte influenzate da bias cognitivi quali la desiderabilità sociale.

Le prove collettive maggiormente conosciute sono:

• Leaderless Group Discussion (L.G.D.). Letteralmente significa "discussione di

gruppo senza leader". In questa prova i partecipanti possono variare da quattro a otto e l'obiettivo è quello di discutere in merito ad un tema o un problema proposto. I partecipanti possono avere ruoli precedentemente stabiliti o meno, ma in ogni caso i membri avranno tutti egual gerarchia. L'obiettivo della discussione può essere di collaborazione o di competizione a seconda della modalità in cui viene impostata la prova. Dipende dalle dimensioni che si vogliono indagare.

• Obiettivi di gruppo. Tutti i partecipanti a questa prova possiedono, senza esserne a conoscenza, delle informazioni parziali. L'obiettivo è quello di risolvere il problema che viene presentato attraverso la collaborazione di tutti i membri, nel tempo stabilito.

• Business Game. È un "gioco aziendale" che ricrea un ambiente lavorativo quanto più realistico possibile. Le persone del gruppo devono pendere delle decisioni in merito a dati critici che vengono presentati riguardanti una determinata questione. I partecipanti hanno la possibilità di interferire e modificare alcune variabili, ma non tutte. È prevista inoltre la partecipazione di un conduttore che può indirizzare il gruppo verso una tematica da lui ritenuta significativa.

• Avocacy case. Come suggerisce il nome "casi di negoziazione", questa prova prevede che i partecipanti, solitamente tra otto o dieci, negozino con gli altri al fine di ottenere il proprio obiettivo. Ogni partecipante ha un proprio ruolo con conseguente obiettivo, solitamente di tipo economico. La somma totale in gioco è inferiore alla somma degli obiettivi di tutti i partecipanti, gli assessor osservano e valutano come i partecipanti negoziano tra loro, scendono a compromessi o rinunciano a qualche cosa.

• Presentazione. I partecipanti devono a turno presentare una specifica tematica di fronte al gruppo. Vengono forniti i materiali di studio per la presentazione e il tempo necessario per prepararsi.

• Fact Finding. "Scoperta dell'accaduto", i partecipanti vengono infatti presentati davanti ad un fatto o ad un problema e in merito a questo devono prendere delle decisioni. Le informazioni tra i partecipanti sono parziali e differenziate, devono quindi indagare e comunicare tra loro per comprendere la totalità dell'evento. Al termine della prova devono motivare le decisioni prese.

La seconda fase dell'AC, come precedentemente anticipato, è costituita dalla gestione dell'AC. Tutto ciò che nella prima fase, ovvero la progettazione, viene definito, va poi attuato. Per farlo serve definire le tempistiche, la logistica, la scelta dei partecipanti e quella dei valutatori, ovvero gli assessor (De Carlo & Falco, 2002).

Come prima cosa viene deciso il numero ideale di partecipanti, che tradizionalmente varia da sei a otto (Cocco, 1999). Questo permette di definire le prove e organizzare logisticamente gli spazi e la durata dell'AC. I partecipanti vanno poi selezionati a seconda che si presentino per auto-candidatura, raccolta di curricula, presentazione diretta da parte dei propri capi o della committenza stessa. Ottenuta una lista di possibili partecipanti viene effettuato un screening con il fine di giungere al numero stabilito di partecipanti. Definiti i candidati, vengono scelti gli assessor in un numero che secondo Cocco dovrebbe mantenere una proporzione di uno a due tra valutatori e valutati.

Le tempistiche variano a seconda delle prove scelte e del numero dei partecipanti, di regola viene mantenuto un minimo di una giornata e mezzo e un massimo di quattro giorni per effettuare tutte le prove dell'AC, escludendo il colloquio di feedback finale. La figura fondamentale per la riuscita di un AC è rappresentata dal coordinatore, colui/lei che fa da tramite tra valutatori e valutati, tiene i tempi, presenta le prove e si assicura che non ci siano intoppi nell'esecuzione di tutto il programma.

La terza fase dell'AC è quella dell'Osservazione e valutazione. Gli assessor hanno infatti il compito di osservare e valutare i partecipanti durante tutto l'AC. L'osservazione riguarda tutto ciò che emerge nel corso delle prove, si acquisisce quindi una gran mole di dati in merito ai comportamenti verbali e non verbali che i candidati mettono in atto. La rilevazione di questi comportamenti è centrale nella valutazione che gli stessi assessor esprimono. É a partire proprio da queste informazioni che si risale alle dimensioni individuali e si confrontano con quelle ricercate e messe in luce nella job description. Le valutazioni degli assessor vengono formulate individualmente ed in funzione delle dimensioni evidenziate nella job description, mediante l'utilizzo di apposite griglie, specifiche per ogni prova, al termine delle stesse. Il giudizio valutativo finale si raggiunge durante la discussione collegiale, all'interno della quale tutti gli assessor si confrontano su ogni singolo candidato ed elaborano una considerazione complessiva.

La fase conclusiva dell'AC è rappresentata dal feedback dei risultati. Viene infatti

condiviso con i candidati quanto emerso durante tutta la procedura, in un colloquio finale. Questo rappresenta un momento molto importante, in quanto ciò che emerge dalle valutazioni finali è si utile agli assessor al fine di delineare la figura che meglio impersonifica la job description, ma ancor più utile risulta per i partecipanti dell'AC. Questo in quanto ciò che viene espresso dai valutatori potrebbe comprendere anche caratteristiche individuali della persona, più o meno consapevoli, ma anche capacità e potenzialità. Per questa ragione l'assessment center, qualsiasi sia la motivazione per cui viene messo in atto, rappresenta uno strumento utile per la crescita personale dei partecipanti e per la loro consapevolezza. Quest'ultima fase risulta particolarmente delicata proprio per il contenuto che emerge nel colloquio finale. Fondamentale che quest'ultimo venga condotto o dagli assessor o dal coordinatore, che possiedono le capacità per gestirlo adeguatamente e che hanno avuto modo di instaurare una relazione nel corso delle prove. Devono essere messi in luce sia i punti che si possono definire di debolezza, in un'ottica di miglioramento e crescita personale, sia vanno valorizzati i punti di forza, per la consapevolezza e l'autostima. Tutto questo deve essere fatto con l'utilizzo di un linguaggio pertinente, chiaro e semplice, ma soprattutto il colloquio di feedback deve avvenire in tempi brevi, per rendere un'immagine di credibilità e serietà dell'azienda, ma anche perché il candidato abbia ancora memoria delle prove e quindi le valutazioni risultino maggiormente efficaci.

#### **1.2 Realtà Virtuale**

Per comprendere a pieno il significato del termine "realtà virtuale", risulta necessario allargare il quadro teorico e partire dal concetto di "realtà artificiale".

La realtà artificiale nasce in un contesto scientifico impegnato al massimo nel creare sistemi interattivi più versatili, con l'obiettivo di rappresentare nel modo quanto più verosimilmente possibile la realtà o strutture ipotetiche (Krueger, 1992).

Il termine realtà artificiale viene coniato da Kruger a metà degli anni settanta, con l'idea di identificare una situazione nella quale la totalità del corpo viene coinvolta dagli effetti prodotti da un computer, in un'esperienza talmente convincente, da essere accettata come reale (Bonollo, 1992).

Il termine realtà "virtuale" (VR), invece, rimanda al concetto di "come se", proprio in quanto ciò che viene rappresentato si basa sul reale che quotidianamente viene percepito. La realtà virtuale si può intendere come una simulazione realistica e immersiva di un ambiente interamente creato attraverso la computer grafica. Parlando di realtà virtuale, rispetto a quella "artificiale", si limita la creatività a quella rappresentata dal mondo conosciuto. Gli oggetti che si possono creare, mantengono quindi le stesse proprietà che abitualmente hanno nel mondo reale. La realtà artificiale, diversamente, include un concetto più ampio di realtà, andando oltre ciò che ha riscontro nel mondo reale, permettendo di cambiare le leggi della fisica, i nessi di causalità e le proprietà degli oggetti.

Questa specifica viene fatta da Francesco Gardin, fisico e studioso di intelligenza artificiale, nel corso di un seminario tenuto nel maggio del '92 e risulta fondamentale per comprendere i vasti campi di applicazione della VR e le sue potenzialità.

Un termine che spesso viene presentato assieme alla realtà virtuale, ma che rappresenta, invece, un concetto ben distinto da essa, è: realtà aumentata.

La realtà aumentata (AR) rappresenta una modalità di percepire il mondo reale arricchito da immagini digitali sovrapposte al contesto nel quale si trova l'utente, grazie ad appositi software (Schifano & Salvi, 2021).

Il termine "realtà virtuale" viene introdotto nel 1985 e nel 1989 VPL Research presenta al pubblico i primi dispositivi per la realtà virtuale esterni all'ambiente di ricerca della NASA, anche se solamente negli anni 2000, la VR diventa interesse delle masse, grazie alla produzione di Oculus VR e al coinvolgimento di VR Facebook Horizon.

In questi anni tra i primissimi dispositivi di interfaccia uomo-macchina presentati, vi sono (Bonollo, 1992):

- Head Mounted Display, di produzione della NASA, ovvero un casco dotato di visore stereoscopico e sensore per monitorare il movimento di testa e occhi; questo permette una visione corretta del mondo VR;

- Eye Phones, occhiali dotati di stereovisualizzatori, collegati a delle cuffie per la veicolazione stereofonica del suono;

- Dataglove, di produzione VPL, guanti in grado di rilevare i movimenti della

mano, grazie a degli elettrosensori, permettendo così l'esperienza tattile;

- Datasuit, di produzione VPL, tuta che permette di estendere l'esperienza tattile a tutto il corpo, sempre per mezzo di elettrosensori.

La definizione maggiormente condivisa nei contesti scientifici, definisce un sistema VR come un insieme di dispositivi informatici, in grado di consentire un nuovo tipo di interazione uomo-macchina (Ellis, 1994).

Per quanto sintetica e poco innovativa, questa definizione racchiude in sé le peculiarità della VR, nei suoi due aspetti principali: l'insieme di dispositivi informatici e il tipo di interazione uomo-macchina (Morganti & Riva, 2006).

La tecnologia informatica è quindi fondamentale per far sì che l'interazione avvenga, ed è proprio a partire dai diversi tipi di strumenti tecnologici che si possono descrivere differenti tipologie di VR. La Realtà virtuale può dirsi immersiva, non immersiva o semi-immersiva.

Si definisce immersiva quando il soggetto viene immerso totalmente nell'ambiente virtuale, quindi tutti i canali percettivi dello stesso soggetto sono legati all'esperienza tridimensionale creata dal computer. Per far sì che questo avvenga, le tecnologie utilizzate sono l'head mounted display (HMD), precedentemente descritto, e dei sensori di movimento chiamati tracker.

Quando si parla di realtà non immersiva, invece, il soggetto usufruisce solamente di un monitor, ma attraverso questo schermo si rende la sensazione di affacciarsi ad un ambiente virtuale da una finestra. In questo tipo di esperienza viene stimolata all'utente solo una parte dei suoi canali peritetivi.

Con la realtà virtuale semi-immersiva l'esperienza è più coinvolgente di quella non immersiva, ma anche in questo caso si utilizzano solo alcuni dei canali percettivi. La differenza significativa è data dalla strumentazione utilizzata, ovvero dai sistemi semiimmersivi, chiamati cave, che permettono di isolare maggiormente l'utente, attraverso proiezioni con differenti gradi di convessità, angolazioni e profondità.

In qualsiasi tipo di rappresentazione VR, il canale percettivo fondamentale al quale viene data la maggior importanza è quello visivo. La vista è considerata il senso dominante per l'utilizzo di questa tecnologia. Nella realtà virtuale, ciò che noi possiamo vedere attraverso la strumentazione è un ambiente virtuale, virtual environment VE, ovvero una simulazione di un ambiente tridimensionale creato a computer, nel quale poter interagire con ciò che vi è rappresentato, in tempo reale (Morganti & Riva, 2006).

Secondo Ellis (Ellis, 1994) un ambiente virtuale è formato da tre componenti: un contenuto, una geometria ed una dinamica.

Il contenuto è legato agli oggetti presenti nelle simulazioni: possono essere oggetti materiali, oggetti animati o attori. Anche l'utente stesso dovrà essere definito all'interno della simulazione; a partire da questo verranno poi definite le prospettive con cui la simulazione prenderà forma. La geometria riguarda tutto ciò che concerne l'ambiente fisico, quindi la definizione degli spazi, di quanto siano estendibili, se sono chiusi come una stanza o aperti come un giardino. La dinamica permette, invece, di attribuire le leggi della fisica che caratterizzano il mondo reale, agli oggetti del mondo VR.

All'interno dell'ambiente virtuale così costituito è possibile fare esperienza, sia attraverso l'interazione di più attori che agiscono nel medesimo ambiente virtuale, sia tra un singolo utente in interazione con l'ambiente virtuale stesso. L'utente entrando in questo ambiente porta con sé il proprio bagaglio di conoscenze, la propria storia ed il suo vissuto. Così facendo nel semplice atto di entrare in questo ambiente e di interagirci, genera nuova conoscenza, cocostruendo l'esperienza in VR assieme agli sviluppatori dell'ambiente. È a partire da questa interazione tra utente ed ambiente virtuale che si sviluppa la prospettiva individuale di esperienza soggettiva (Morganti & Riva, 2006).

Comprendere questo concetto è di fondamentale importanza, perché questa esperienza soggettiva e la generazione di nuova conoscenza si trasformano in dati. La VR rappresenta un concetto di svolta per tante ragioni, dal punto di vista tecnologico, strumentale per il vastissimo campo di applicazioni, ma soprattutto per la possibilità di generare un enorme mole di dati, interpretabili in tempo reale. Questi dati hanno un elevatissimo potenziale e vengono interpretati sulla base del fine con cui la simulazione è stata creata.

I campi di applicazione che interessano la VR sono tanti e molto differenti tra loro e a seconda di quale campo viene scelto, i dati vengono utilizzati in modo molto diverso.

Tra i primi campi d'applicazione, si trova il gaming. Il VR Gaming rappresenta la nuova frontiera dei giochi per computer, che ad oggi possono essere su PC, console o smartphone. I VR gaming possono utilizzare tecnologie già esistenti e quindi creare un ambiente virtuale non immersivo o solo parzialmente, oppure attraverso nuovi strumenti, come ad esempio la Playstation VR, si possono creare ambienti totalmente immersivi, all'interno dei quali i partecipanti possono immedesimarsi completamente nei personaggi del gioco.

Altro campo d'applicazione molto diffuso per la VR è quello dei social network. Ad oggi vi sono ad esempio VTime, VR Chat o Altspace VR e sono tutti ambienti virtuali dove gli utenti possono interagire tramite avatar. Queste piattaforme, alcune più altre meno, non hanno ancora riscontrato grande successo, in parte per gli elevati costi ed in parte perché considerate non molto coinvolgenti. La società Facebook (oggi chiamata Meta) ha presentato a dicembre del 2021 Facebook Horizon ovvero un social VR world basato sulla rete di collegamenti di Facebook per permettere di socializzare ed incontrare i propri "amici".

In ambito lavorativo ad esempio viene usato Spatial che permette di creare delle aree virtuali di lavoro condivise dai colleghi, dove poter mostrare presentazioni, scrivere appunti o fare riunioni. Sempre in ambito lavorativo la VR sta trovando un forte riscontro nelle Human Resources (HR) in particolare nella formazione. La VR permette infatti di fare esperienza ed apprendere, riducendo al minimo i rischi, in particolare per le attività a medio ed alto rischio. Sempre rivolto ad occupazioni ad alto rischio, la VR viene utilizzata per la selezione, permettendo di simulare l'attività, senza l'impegno e il rischio di testare l'abilità nel mondo reale. Esempi possono essere formazione e selezione di piloti o conducenti di treni.

Addestramento, educazione e formazione le aree predilette per l'applicazione della realtà virtuale. Il contesto esperienziale permette di facilitare la comprensione, anche di concetti complessi. David Kolb (1984) ipotizza un modello di apprendimento esperienziale secondo cui l'apprendimento avviene attraverso quattro fasi, che prevedono in primis esperienza e osservazione, per giungere poi ad una concettualizzazione e quindi alla sperimentazione. La realtà virtuale permette di arricchire questo processo di apprendimento con simulazioni realistiche, verifica dell'apprendimento, empowerment ed autoefficacia, coinvolgimento emotivo e apprendimento sensorimotorio. Oltre a facilitare l'apprendimento la VR permette anche di lavorare su aspetti comportamentali dell'utente quali empatia, autostima e fiducia di sé, comportamenti altruistici, aggressività e pregiudizio etnico. Il campo militare e aereospaziale è un esempio delle prime applicazioni della VR per l'addestramento.

In ambito medico-sanitario la VR viene ad oggi utilizzata soprattutto per addestramento chirurgico, diagnosi, riabilitazione neuromotoria, psicoterapia e benessere mentale, ma rappresenta sicuramente uno dei campi d'applicazione più promettenti per questa tecnologia. Particolarmente significativi sono risultati ad esempio gli studi sulla VR applicata alla terapia del dolore; infatti la capacità immersiva di questo strumento permette di agire sull'attenzione dell'utente e quindi sulla sua percezione del dolore. Un esempio ne è lo SnowWord progettato da Hoffman per pazienti con lesioni da ustione.

Nella ricerca scientifica la VR rappresenta un prezioso strumento sia per la visualizzazione di dati complessi, sia per la conduzione di esperimenti. Attraverso questa tecnologia, infatti, dati complessi possono prendere forma e il ricercatore può interagire direttamente con essi. Gli esperimenti, invece, sono realizzabili in un contesto virtuale dove ogni variabile può essere controllata e, semplificando l'artificialità che deriva dal dover decontestualizzare la sperimentazione, traslandola in laboratorio. Un esempio suggerito da Riva e Gaggioli (2019) può essere uno studio dell'attenzione in situazioni stressanti. Dovendo sottoporre un soggetto a stimolazioni più o meno stressanti, sarebbe necessario riprodurre suoni o situazioni in laboratorio; la VR permette invece di immergere il soggetto direttamente in una simulazione realistica, come ad esempio il traffico cittadino o un evento musicale.

Nell'ambito del marketing si è diffusa una teoria economica secondo la quale l'esperienza ha preso il posto di beni e servizi nel rappresentare l'offerta. Si parla per l'appunto di "experience economy", ovvero l'economia dell'esperienza, nella quale l'obiettivo strategico delle aziende è progettare esperienze uniche e indimenticabili per coinvolgere i consumatori in modo più intimo e personale. È in questa prospettiva che, con la sua capacità immersiva ed esperienziale, si inserisce la VR promettendo un impatto significativo nei processi legati al consumo, mercato stimato ottanta miliardi di dollari l'anno secondo Goldman Sachs (Riva, Gaggioli, 2019).

Arte e design permettono di utilizzare la VR da due differenti punti di vista. Viene, infatti utilizzata sia per chi usufruisce dell'arte come utente, sia per chi crea arte, in qualità di artista. In particolare disegnare direttamente in VR, risulta utile ed applicabile a molti altri ambiti come design e architettura.

Questi sono alcuni tra gli ambiti più conosciuti per l'applicazione della VR, ma proprio per la sua malleabilità, questo strumento potrebbe potenzialmente essere applicato ad ogni contesto. Di conseguenza diviene fondamentale definire l'obiettivo con cui si sta usando questo strumento e quale innovazione può portare rispetto ad altre tecnologie; vanno definite inoltre le modalità di utilizzo dei dati e gli strumenti necessari a comporre la simulazione. Per poter definire tutto questo, fondamentale è conoscere le aspettative legate ad una simile simulazione e quindi i costrutti teorici soggiacenti.

Nell'affrontare il tema della realtà virtuale vi è un concetto filosofico che frequentemente viene preso in considerazione ed è l'embodiment. Questo è un termine complesso, che è stato sviluppato in tanti approcci differenti, a partire dalla filosofia, fino ad arrivare poi alle neuroscienze, scienze cognitive e alla linguistica. Essenzialmente in italiano l'embodiment viene tradotto come incarnazione o cognizione incarnata. Con questa parola viene descritto il bisogno dell'essere umano di mediare il pensiero attraverso il corpo per originarlo e dargli forma (Morganti & Riva, 2006). In questa ottica il corpo, grazie ai suoi sensi, rappresenta un legame che unisce la mente al mondo. Ed ecco che nell'evoluzione tecnologica ci si avvicina sempre più a quella che viene definita come embodied enteraction, ovvero interazione incarnata, tra l'utente e la tecnologia. Gli strumenti tecnologici con il progredire del tempo divengono sempre più incarnati nel corpo degli utenti, al fine di rendere quanto più naturale possibile l'interazione uomo computer (Pallavicini, 2021). Secondo Morganti e Riva (2006) ci sono due tendenze che si possono notare nell'avvicinamento tra uomo e macchina. La prima è attribuita alle interfacce che tendono ad adattarsi sempre più alla corporeità degli esseri umani, l'altra tendenza è rappresentata dalle azioni umane che sempre più si stanno conformando alle interazioni con gli strumenti tecnologici, come suggerisce Mantovani (2002). L'idea di mente embodied segna un'importante prospettiva per la VR, perché se il corpo viene considerato un medium tra mente ed umanità, in questa ottica risulterebbe difficile immaginare che un utente

possa realmente fare esperienza in un mondo virtuale, venendo meno alla sua corporeità. Eppure come già esposto anche in precedenza, viene espresso come il semplice gesto che l'utente fa di entrare in un ambiente virtuale con il proprio bagaglio storico e culturale, permetta di creare esperienza e di cocostruire nuova conoscenza attraverso l'interazione con altri utenti e con i programmatori. Per spiegare questo Morganti e Riva (2006) espongono come ciò che realmente media l'interazione tra mente e mondo non sia il corpo in quanto tale, ma attraverso l'attività che questo permette di compiere. L'esperienza del mondo avviene quindi grazie alla mediazione dell'attività che la corporeità permette.

A partire da questa prospettiva la realtà virtuale diviene sempre più integrata con l'utente e con i suoi sensi, mentre l'uomo diviene sempre più abile nell'incorporare a sè le nuove tecnologie. Nella VR la mediazione del corpo e delle sue attività viene rappresentata da un dispositivo di raccolta ed elaborazione delle informazioni dell'ambiente circostante. Tutto questo avviene in parte acquisendo e processando informazioni, che con il corpo si esprimono grazie ai sensi, ed in parte veicolando informazioni in merito a stati d'animo, emozioni o tratti di personalità, che il corpo esprime attraverso la comunicazione espressiva e non verbale (Pallavicini, 2021). Si arriva così a considerare la tecnologia VR come estensione del corpo umano e delle sue capacità. Questo strumento diventa parte dei nostri modelli mentali, permettendo all'individuo di ampliare permanentemente la propria capacità d'azione (Riva, Gaggioli, 2019). L'embodiment passa da essere "incarnazione" a "sensazione di avere un corpo". Sono state recentemente formulate delle definizioni di embodiment nella realtà virtuale che descrivono questo evento come la sensazione che si percepisce quando le proprietà di un corpo estraneo vengono percepite come appartenenti al proprio corpo biologico (Kilteni et al., 2012).

Il concetto di embodiment nella VR e la filosofia soggiacente permettono di comprendere come sia possibile fare realmente esperienza in un ambiente virtuale che non dà spazio alla corporeità umana. Compreso come questo avvenga, un altro importante tema da affrontare è la socialità negli ambienti virtuali.

Finora è stato descritto come sia possibile fare esperienza in un ambiente virtuale, come avviene la cocostruzione di significato, quali sono alcuni tra i più importanti ambiti di applicazione, le tecnologie maggiormente utilizzate e come sia formato un ambiente virtuale, ma non come avviene la socializzazione all'interno di questo ambiente.

La realtà nella quale gli utenti si immergono più frequentemente, come suggeriscono Morganti e Riva (2006), non è costituita solamente da artefatti tecnologici e oggetti, bensì vi sono anche altri soggetti, i quali condividono la medesima esperienza.

L'evoluzione della VR ha reso gli ambienti virtuali sempre più condivisi e multiutente, permettendo che persone da tutto il mondo potessero accedervi in contemporanea, utilizzando semplicemente internet. La relazione sociale che si instaura tra i soggetti è frutto della condivisione di conoscenza e dalle rappresentazioni virtuali dei propri sé, che vengono coinvolte nell'interazione. Un ambiente virtuale multi-utente è caratterizzato dalla percezione di uno spazio condiviso, la percezione di un reciproco senso di presenza, la percezione di un tempo condiviso, la possibilità di comunicare con gli utenti e la possibilità di condivisione con utenti presenti nell'ambiente di esperienze e/o materiale (Morganti, Riva, 2006). Gli ambienti virtuali vengono anche considerati come una nuova forma di comunicazione mediata dalla strumentazione VR. Partendo dalla teoria dell'azione situata (Lucy Suchman, 1987), ovvero non considerando il contesto come pre-determinato, l'ambiente circostante diviene uno spazio fisico e concettuale cocostruito attraverso lo scambio di significati condivisi. Morganti e Riva descrivono il contesto comunicativo come il risultato della condivisione di esperienze e conoscenze, mediante l'interpretazione delle situazioni in cui differenti persone si trovano coinvolte (Morganti, Riva, 2006). In questa visione avviene quindi un cambiamento di paradigma dell'oggetto della comunicazione, che diviene condivisione di significati strettamente legati al contesto e non più una trasmissione di informazioni.

#### **1.3 I vantaggi che la VR porta all'AC**

Nell'introduzione della presente tesi, viene anticipato l'obiettivo che questa si prepone, ovvero quello di descrivere, mediante un esempio sperimentale, come la realtà virtuale possa essere coniugata allo strumento dell'assessment center.

Prima di descrivere l'esempio sperimentale, è importante analizzare a livello teorico quali siano e come si declinino i vantaggi che la tecnologia VR può portare all'AC.

Considerando quanto emerso dal paragrafo 1.1 l'AC permette di studiare l'individuo attraverso osservazioni dirette del suo comportamento, in situazioni simili a quelle incontrate o prospettate nella quotidiana vita lavorativa (Agugliaro, Majer, 2001).

I vantaggi dell'Assessment Center sono essenzialmente legati alla sua peculiarità di riuscir a ricreare una situazione simile a quella reale di lavoro. Poter creare un ambiente asettico, privo di influenze esterne e che sia uguale per tutti, producendo dati validi che possano quindi essere confrontati tra loro.

Considerando questi due primi aspetti, ovvero la raccolta di dati validi e confrontabili e la creazione di un ambiente asettico, emergono già dei vantaggi comuni tra la metodologia dell'AC e la tecnologia VR.

Inoltre l'AC consente di rilevare caratteristiche individuali che possono non venire espresse nell'attuale lavoro svolto dalla persona, ma sono esistenti e potenzialmente sviluppabili o utilizzabili. Questo avviene perché le prove che vengono formulate nella stesura di un AC, non solo simulano un contesto di lavoro reale, ma indagano quali sono i punti cardine di quella posizione lavorativa e come una determinata persona reagisce ed affronta le difficoltà che potrebbe incontrare. Con l'AC si creano quindi simulazioni di una realtà lavorativa non banale, ma ricca di criticità da affrontare (Agugliaro, Majer, 2001). La realtà virtuale, anche in questo caso, potrebbe rappresentare un ulteriore vantaggio per l'AC, proprio nella costruzione di una simulazione realistica, ma arricchita di situazioni critiche.

Grazie allo sviluppo della realtà virtuale, la mole di informazioni che è possibile acquisire è aumentata notevolmente. I movimenti che l'utente sceglie di fare si traducono tutti in informazioni utili per il sistema. A seconda di quale strumentazione si decide di adoperare le informazioni possono essere più o meno dettagliate ed è per questo che nel creare una simulazione VR si definisce a priori quanta libertà è necessario offrire all'utente (Morganti, Riva, 2001).

Analizzando come la tecnologia VR possa portare dei vantaggi per l'AC, diviene cruciale considerare nuovamente il concetto di embodiment, precedentemente descritto, e soffermarsi in merito a quali livelli ci si possa realmente incarnare in un avatar. L'embodiment in avatar è un fenomeno che dà origine a differenti tipi di illusioni: spaziali, motorie o affettive (Pallavicini, 2021).

A livello di illusioni motorie vi è l'auto-locazione, ovvero l'esperienza spaziale di essere all'interno di un corpo, reale o virtuale. I fattori che contribuiscono a determinare

questa illusione sono: la prospettiva visuo-spaziale ovvero attraverso la prospettiva in prima persona; i segnali vestibolari che forniscono informazioni sull'accelerazione verticale, orizzontale e sui movimenti rotatori; le correlazioni visuo-percettive sincrone durante movimenti passivi e attivi, ovvero con questa tecnica si presenta lo stesso stimolo su una parte del corpo dell'individuo e sull'avatar, creando così l'illusione spaziale.

Con Agenzia si intende invece l'illusione a livello motorio. È un'illusione percettiva per la quale la persona si ritiene responsabile delle azioni motorie di un corpo virtuale. I fattori che la determinano sono la sincronicità delle correlazioni visuo-spaziali, la fedeltà motoria tra l'individuo e l'avatar, infine l'illusione viene a crearsi anche quando gli avatar sono poco realistici o hanno una grafica di bassa qualità.

Sempre a livello percettivo si può verificare l'illusione che una parte del corpo virtuale possa appartenere al corpo reale dell'utente e che sia fonte delle sensazioni che prova: questo avviene grazie alla prospettiva in prima persona, ai feedback sensoriali, alle somiglianza morfologica tra il corpo reale e quello virtuale, ed infine la minaccia al corpo virtuale, ovvero quando il corpo virtuale viene minacciato l'illusione si fa più forte (Pallavicini, 2021).

L'illusione percettiva della proprietà di un corpo porta a delle conseguenze anche di tipo psicologico. Yee e Bailenson introducono il concetto di effetto Proteo (Yee, Belison, 2007) per descrivere il comportamento delle persone all'interno degli ambienti virtuali. Secondo questo concetto, infatti, le persone negli ambienti virtuali nel mettere in atto un comportamento vengono influenzate dalle caratteristiche dei propri avatar (Pallavicini, 2021). Questo significa che l'illusione percettiva fa sì che mettendosi nei panni di quell'avatar, la persona diventi a tutti gli affetti quell'avatar, immedesimandosi anche dal punto di vista del comportamento (Bailenson, 2018). Questo può comportare nella persona differenti effetti psicologici quali: aumento dell'empatia, aumento di comportamenti altruistici, maggiore fiducia in sé stessi, riduzione o aumento dell'aggressività, diminuzione del pregiudizio etnico raziale, modificazione della percezione di oggetti, miglioramento dei processi cognitivi del problem solving, modificazione del comportamento motorio. Tutto questo può avvenire attraverso l'illusione dello scambio del corpo, modificando i comportamenti delle persone per renderli più coerenti con l'avatar nel quale si è immedesimati (Pallavicini, 2021). Riva e Gaggioli paragonano l'effetto Proteo all'effetto

Placebo, la visione del mondo e le aspettative che da essa vengono generate risultano così forti da poter generare un effetto curativo. Nello stesso modo visione del mondo e aspettative che da essa derivano, sono in grado di modificare il comportamento attraverso l'effetto Proteo (Riva, Gaggioli, 2019).

Tornando ai vantaggi che la VR può portare all'AC, l'effetto Proteo permette di cogliere l'efficacia dell'utilizzo della strumentazione VR nelle prove di un AC. Basti considerare prove quali Role Play o In-Basket, nelle quali viene chiesto di calarsi nel ruolo di un'altra persona. Attraverso la strumentazione VR l'utente potrebbe realmente calarsi nel corpo della figura richiesta, modificando ed adattando i suoi comportamenti alle caratteristiche dell'avatar.

Villani et al. hanno recentemente proposto un approccio scientifico applicativo denominato "Tecnologia Positiva" secondo il quale la tecnologia permette di modificare le caratteristiche della nostra esperienza personale, strutturandola, aumentandola o sostituendola con ambienti sintetici, al fine di migliorare il benessere individuale o organizzativo di un'azienda (Villani et al., 2016).

La tecnologia permette quindi di intervenire e modificare le caratteristiche della nostra esperienza. Nel costruire un AC utilizzando la realtà virtuale, la tecnologia permetterebbe di costruire un ambiente totalmente controllato e privo di influenze del mondo esterno. La VR consente il controllo di tutte le informazioni che vengono inserite e di tutte quelle che emergono, scaturite dall'utente; non solo, la strumentazione VR permette anche la gestione di tutte le emozioni, si può, quindi, intervenire anche su quali emozioni si vuole far provare all'utente.

É stato studiato come la realtà virtuale abbia il potere di indurre emozioni positive al fine di migliorare lo stato di benessere (Riva, Gaggioli, 2019).

Nello stesso modo in cui si interviene per portare l'utente a provare emozioni positive, si può intervenire con il fine di suscitare nello stesso utente emozioni di valenza negativa. Perché questo avvenga esistono due differenti metodi uno attivo e uno passivo. La modalità attiva prevede un coinvolgimento attivo dei partecipanti, che può venire attraverso la manipolazione comportamentale. Nella modalità passiva i partecipanti sono sottoposti a stimoli uditivi, fotografici o video coerenti con l'emozione che si vuol far suscitare in loro. Esiste un database scientifico chiamato IAPS (International Affective Picture System), che mette a disposizione un set di immagini per lo studio delle emozioni, standardizzate per valenza e arousal (Pallavicini, 2021).

La realtà virtuale permette di combinare il metodo passivo e quello attivo, risultando ancora più efficace, anche in termini di tempi e costi. La VR ha dato prova di essere un valido strumento per l'elicitazione emotiva, suscitando risposte più intense rispetto a strumenti non immersivi, in particolare per elicitare emozioni positive, elicitare emozioni di base, creare stati di rilassamento o ansia (Pallavicini, 2021).

Immaginando di poter usufruire dell'elicitazione emotiva generata dalla VR, applicandola all'AC, si potrebbero provocare stati di stress nei candidati prima delle prove. Per verificare realmente come un candidato si comporta in una situazione di forte stress, si potrebbe intervenire, prima che la prova cominci, sul suo stato di stress percepito in quel preciso momento. Così una prova potrebbe essere preceduta da immagini o video immersivi che scaturiscano nel candidato uno stato di stress. Oppure ancora, utilizzando il metodo attivo, si potrebbe richiedere al candidato di leggere, difronte ad una platea virtuale di utenti, una poesia o fare un calcolo complesso.

Con la realtà virtuale i programmatori arrivano ad avere un controllo quasi totale della simulazione. Avviene similmente al contesto di laboratorio, ma la tecnologia VR permette una maggiore manipolazione. L'ambiente di laboratorio consente il controllo delle variabili, ma i risultati sono più difficili da generalizzare e applicare alla vita vera. Questo perché si scontrano con il criterio di validità ecologica. La realtà virtuale si basa, invece, su scenari più tipici della vita quotidiana, soddisfacendo il criterio di validità ecologica (Riva, Gaggioli, 2019).

Inoltre nella realtà per come viene comunemente percepita, gli stimoli ambientali sono molti più di quelli che un essere umano è in grado di percepire. Per questa ragione l'attenzione funge da filtro, considerando solo ciò che l'individuo reputa interessante. In questo senso nella realtà virtuale il filtro lo fa chi programma l'ambiente virtuale, scegliendo gli elementi da inserire come input (Morganti, Riva, 2006).

Si comprende sempre meglio quale livello di controllo garantisca questa tecnologia, partendo dalla scelta degli elementi inseriti, all'elicitazione emotiva, l'immersività che permette di azzerare le influenze esterne all'ambiente virtuale, ed infine la raccolta di dati.

La raccolta dei dati è infatti l'altra grande tematica che riguarda i vantaggi che la VR può portare all'AC. Una delle principali ragioni in ambito scientifico per cui la realtà virtuale viene considerata un progresso tecnologico è proprio per la sua capacità di interazione con dati complessi. Si possono, infatti, creare rappresentazioni sintetiche di modelli complessi, consentendo di raffigurare tridimensionalmente i dati su cui i ricercatori hanno la possibilità di interagire direttamente (Riva, Gaggioli, 2019).

Nell'ambito delle risorse umane, più nello specifico applicando la VR all'AC, la raccolta dei dati permetterebbe sicuramente di ridurre i tempi e quindi i costi di un AC, ma soprattutto creerebbe lo spazio per acquisire una categoria di dati che senza VR non sarebbe possibile osservare. In una prova si potrebbero ottenere dati legati alle tempistiche, quindi ad esempio quanto tempo è passato prima che il candidato arrivasse ad ottenere il risultato richiesto, quanto tempo ha passato ad interagire con un elemento piuttosto che con un altro, o ancora quanto ha impiegato per dare il primo segnale input, da quando ha ricevuto le istruzioni di avvio della prova. Altri dati sono legati alla posizione degli occhi, quindi si potrebbero fare delle analisi legate a cosa ha catturato per prima l'attenzione dell'utente nell'ambiente virtuale. Si potrebbero considerare anche dati legati al battito cardiaco e alla sudorazione, come variano nel tempo in base allo stato di stress che percepiscono. I dati biometrici che si possono ottenere quali vascolarizzazione, termografia, fisionomia del volto, dimensione dell'iride, retina, impronta vocale e movimenti del corpo, darebbero spazio alla lettura delle emozioni dell'utente. Il corpo umano, infatti, riflette le emozioni che la persona prova, attraverso il linguaggio del corpo, bastano piccoli gesti o movimenti, fronte corrucciata, voce tremolante, occhi dilatati (Georgievska, 2011). Ogni stato emotivo può essere codificato da una specifica gamma di movimenti corporei, spesso impercettibili all'occhio umano, ma analizzabili e valutabili attraverso la tecnologia VR.

I parametri fisiologici più facilmente registrabili con la realtà virtuale, utili a comprendere la risposta emotiva sono: battito cardiaco, conduttanza cutanea, tensione muscolare facciale, onde cerebrali, tracciamento oculare e comunicazione vocale. Fatta eccezione per la misurazione delle onde cerebrali, queste misure rappresentano tutte metodi

di raccolta dati dalla bassa intrusività per l'utente e che permettono una risoluzione temporale, ovvero che continua nel tempo. L'utilizzo o meno di queste tecnologie è legato ai costi e di conseguenza alle apparecchiature utilizzate (Pallavicini, 2021).

Nello studio di Howland et al. pubblicato nel 2015, vengono presentati i vantaggi e i limiti del creare un VAC, ovvero un Virtual Assessment Center. Ad oggi il 63% della popolazione mondiale ha accesso ad internet, dato in costante crescita (aumenta di circa 8% ogni anno), in particolare in Italia 8 persone su 10 usufruiscono di internet (instat). Attraverso il collegamento ad internet è possibile utilizzare tante differenti tecnologie, descritte nell'articolo in analisi, per la creazione di un VAC. Tra gli strumenti descritti rientra anche la realtà virtuale. Howland et al. descrivono il case study da loro creato di un VAC, proprio con l'utilizzo della realtà virtuale. In questo studio sono stati considerati trenta studenti di un master in Amministrazione Aziendale provenienti da otto differenti università e il VAC ha permesso di condurre una valutazione del potenziale di quegli studenti. I programmatori hanno creato un vasto ambiente virtuale che permettesse di favorire l'interazione tra i vari gruppi e il flusso di informazioni, caratterizzato da sale riunioni, aula magna, sale per le simulazioni aziendali e un campus.

I partecipanti sono stati suddivisi in otto squadre e hanno partecipato alla sperimentazione in quattro sessioni da tre ore a distanza di una settimana, per un tempo complessivo di un mese.

Le prove sono state create a partire dalle dimensioni che si volevano analizzare, specifiche di: leadership, capacità di stare in gruppo e dimensioni personali. Nella costruzione delle prove si è cercato di sfruttare i vantaggi della tecnologia VR e dei big data. Questo ha permesso di creare, ad esempio, ambienti di competizione tra le squadre con informazioni aggiornate in tempo reale in merito ai risultati ottenuti da ogni singolo team. In ogni prova i partecipanti avevano informazioni precise sugli effetti delle proprie mosse e sull'andamento finanziario conseguente dell'azienda. Tutte le sessioni di ogni gruppo venivano registrate e i software appositi permettevano l'analisi delle interazioni e dei tempi.

I risultati hanno permesso di rispondere alle quattro domande di ricerca. La prima riguardava la fattibilità del VAC, in particolare con utenti provenienti da tutto il mondo

ed ha avuto risposta positiva per entrambi gli aspetti. La seconda poneva in analisi l'immersività dei partecipanti ed anche in questo caso ha avuto esito positivo, sia da quanto riportato dagli utenti nel questionario finale, sia dall'osservazione dei facilitatori. Una terza ipotesi indagava se i facilitatori fossero effettivamente in grado di osservare i comportamenti dei partecipanti attraverso l'ambiente virtuale.

Da quanto emerso dalle interviste a fine prove, i facilitatori hanno dichiarato che i comportamenti relativi al lavoro di squadra, capacità analitiche, processi decisionali e leadership, erano facilmente osservabili. La strumentazione utilizzata, non ha invece reso possibile l'osservazione di aspetti legati all'intelligenza emotiva, come linguaggio del corpo ed espressioni facciali. L'ultima domanda di ricerca considerava quali aspetti si potessero guadagnare e quali perdere nell'utilizzo e creazione di un VAC.

Vantaggi: le persone si sono connesse da tutto il mondo; sono state riprodotte molte sfide che dovranno affrontare nel lavoro e così facendo hanno ottenuto anche una maggior affidabilità nella previsione delle prestazioni; lo spazio virtuale ha eliminato i costi di trasferta e accoglienza dei partecipanti; i big data hanno permesso di registrare le interazioni, i movimenti del mouse, dell'avatar e i tempi di conversazione. Tutte queste informazioni hanno permesso di condurre analisi più approfondite sull'andamento di ogni squadra e sono poi state condivise con gli utenti che hanno potuto rivedersi per comprendere e migliorare le proprie prestazioni.

Limiti: la specifica tecnologia VR utilizzata non ha permesso di analizzare i segnali facciali e vocali; l'ambiente virtuale potrebbe aver influito sull'etichetta sociale, ci sono stati degli errori umani nella costruzione del VAC che hanno messo in luce il bisogno di svolgere un'adeguata formazione per i facilitatori e amministratori che vogliono condurre un VAC.

Questo case study ha posto l'attenzione su degli aspetti importanti per il presente studio, portando una prima conferma sulla fattibilità ed utilità di creare un AC attraverso l'uso della realtà virtuale e mettendone in luce vantaggi e limiti che permettono di perfezionare concretamente il VAC.

In conclusione l'utilizzo della realtà virtuale, applicata all'assessment center, può portare a numerosi vantaggi: economici, organizzativi, strutturali, logici e di acquisizione

di big data. Per portare ad un miglioramento del VAC, gli sviluppi futuri dovranno vertere su due vantaggi fondamentali, ovvero logico-strutturali e acquisitone di big data.

Questi aspetti rappresentano il potenziale più grande ed ancora parzialmente inespresso nella creazione di un virtual assessment center con la realtà virtuale. In questo paragrafo sono stati presentati solo alcuni dei dati che si possono acquisire, ma la costante evoluzione tecnologica permetterà un sempre maggiore flusso di dati, che a sua volta garantirà analisi sempre più tecniche ed accurate e una validità predittiva più efficace. Dal punto di vista logico-strutturale nel creare un VAC le prove dovranno mutare affinché la tecnologia dei big data venga sfruttata per far sì che le stesse prove si modellino in tempo reale a seconda delle informazioni raccolte nel corso della simulazione.

In questo modo l'unione di questi strumenti, VR e AC, potrebbe rappresentare un esempio d'incontro tra adattamento umano ed evoluzione tecnologica.

## **Capitolo 2**

### **2.1 AC di selezione con VR**

In questo capitolo verrà proposto un esempio teorico di assessment center di selezione, realizzabile attraverso l'utilizzo della realtà virtuale.

Considerando quanto espresso nel paragrafo 1.1, per creare un AC è necessario come primo aspetto comprendere obiettivi e motivazione che spingono la committenza ad avanzare la proposta, da verificare attraverso un'analisi delle esigenze (Del Pianto, 2004). Nella fase iniziale, infatti, è necessario raccogliere quanti più dati possibili in merito a: cultura organizzativa, clima aziendale, connotazioni culturali e organizzative.

Proprio per la sua estrema flessibilità e per la varietà di prove che presenta, l'Assessment Center necessita di esser definito nel modo quanto più approfondito possibile.

Tra i cinque possibili obiettivi, descritti in precedenza, che spingono una committenza a richiedere un AC, in quello che viene presentato nel presente caso il fine è la selezione di una figura esterna all'azienda che possa andare a ricoprire il ruolo di "HR Manager".

Incontrando la committenza, raccolte le informazioni in merito a clima e cultura dell'organizzazione e chiarite le aspettative dell'azienda, bisogna definire la job description. Questo rappresenta il punto di partenza per inquadrare tutto ciò che viene richiesto ad una persona per quello specifico ruolo.

La definizione delle mansioni può avvenire attraverso due differenti approcci: metodo classico o metodo dell'incidente critico, come già descritti.

In questo caso viene adoperato il metodo dell'incidente critico, arrivando a definire tutti i punti cruciali per la job description dell'HR Manager.

L'HR Manager è quella figura che si occupa di eseguire le operazioni necessarie per la gestione delle assunzioni, del reclutamento, della formazione, delle cessazioni, dei piani di sviluppo, delle retribuzioni e dei premi (Cocco, Gallo, 2002).

La Job Description dell'HR Manager ottenuta mediante incidente critico, mette in luce compiti, attività e responsabilità relativi alla posizione.

Doveri e responsabilità:

• Definizione delle politiche per ricerca e selezione di nuove figure;

• Controllo delle retribuzioni dei dipendenti e comparazione dei livelli salariali del personale con i dati di mercato e le politiche aziendali;

• Definizione di linee guida aziendali per formazione e sviluppo, compatibili con le norme vigenti;

• Creazione di soluzioni operative per la gestione delle presenze, delle assenze a lungo termine, dei provvedimenti disciplinari e dei problemi legati alle basse performance;

• Ricerca di soluzioni con i vari responsabili per problemi frequenti che emergono tra il personale;

• Briefing ai nuovi manager sulle politiche e le procedure del personale;

• Verifica che le politiche aziendali per le risorse umane siano sempre in conformità con le modifiche legislative;

• Aggiornamento dei manuali e i regolamenti aziendali;

• Raccolta di informazioni sulla soddisfazione dei dipendenti per quanto concerne il clima aziendale, i pacchetti retributivi, le condizioni di lavoro, ecc.;

• Ricezione e gestione delle cause di lavoro da parte dei dipendenti, con l'ausilio di consulenti esterni.

A partire dalla job description si identificano poi le caratteristiche specifiche personali, di competenza e motivazionali necessarie della persona che si sta ricercando, nella job specification.

Skills e specifiche del ruolo:

• Abilità di persuasione;
- Capacità di leadership;
- Orientamento al risultato;
- Attitudine alla cooperatività;
- Problem-solving;

• Capacità di creazione di report e relativa divulgazione dell'interpretazione dei dati statistici;

- Time Management, capacità di gestione del tempo e delle priorità;
- Flessibilità;
- Capacità comunicative scritte e orali;
- Ascolto attivo;
- Gestione dello stress;
- Attenzione al dettaglio;
- Conoscenza della lingua inglese;
- Ottima conoscenza del pacchetto Microsoft Office.

Formazione e qualifiche:

• Laurea in Business Administration, Giurisprudenza, Psicologia del Lavoro;

• Master in Business Administration, Amministrazione del personale, Gestione Risorse Umane.

Una volta creata la job description e la job specification vengono pubblicati degli annunci per il reclutamento. Questo può avvenire attraverso differenti portali, sia sul gestionale aziendale nella sezione "posizioni aperte", collegato ai varisiti di recruiting (quali Indeed, InfoJobs, ClicLavoro, Monster...), sia su LinkedIn, su Facebook e Subito.it.

Questi annunci permettono alle persone interessate alla posizione di candidarsi, inviando il proprio curriculum vitae ed eventualmente anche una lettera di presentazione. Il materiale raccolto permette di proseguire con lo screening dei c.v. ed una ulteriore scrematura attraverso delle brevi interviste telefoniche, per assicurarsi di valutare i candidati più idonei. Questi passaggi permettono di escludere chi non è in possesso dei requisiti minimi necessari per poter partecipare all'assessment center, quali percorso di laurea e o master, conoscenza della lingua inglese, del pacchetto OpenOffice o del gestionale aziendale. A questo punto, ottenuta la lista delle persone in possesso dei requisiti validi per poter partecipare all'AC, viene valutato se il numero di persone idonee è compatibile con il numero dei partecipanti previsto, altrimenti risulta necessario procedere con un ulteriore scrematura o eventualmente con la creazione di più gruppi per l'assessment di massimo 8-10 persone l'uno.

In questo caso l'assessment è stato creato pensando a gruppi composti da otto persone ciascuno ed è stato strutturato in tre differenti prove: in-basket, role playing e obiettivi di gruppo. Le prove prevedono tutte e tre l'utilizzo della realtà virtuale: questo permette ai candidati di partecipare all'assessment da remoto. Una volta selezionati i candidati idonei a partecipare all'AC, vengono fisicamente forniti gli strumenti necessari tramite indirizzo postale.

Le prove sono tutte di breve durata, in quanto alcuni partecipanti potrebbero essere al loro primo utilizzo degli strumenti VR e, se i tempi fossero molto prolungati, potrebbe risultare particolarmente pesante. In questo specifico caso, proprio per la durata complessiva dell'assessment, si parla di Fast Assessment Center.

Prove del Fast AC:

1) In-basket (30 min): prevede che, in mezz'ora di tempo, vengano sottoposte ai candidati notizie, messaggi e appuntamenti che devono essere elaborati con urgenza. Come vanno divise le varie mansioni? Qual è il primo compito da svolgere? Cosa inoltrare ai colleghi? Gli osservatori verificano il talento organizzativo dei partecipanti e la loro efficacia e capacità di lavorare sotto pressione, ma sempre in maniera ordinata. Questo avviene attraverso l'utilizzo di realtà virtuale non immersiva, infatti per questa prova l'unica tecnologia richiesta è un desktop e il collegamento ad internet. Al termine della prova viene consegnato un rapporto che i candidati devono compilare, circa i criteri sui quali si sono basati per organizzare il proprio lavoro e le motivazioni che hanno spinto il candidato ad adottare le strategie in questione. Questa prova permette di indagare dimensioni come la capacità di pianificazione ed organizzazione, la scelta delle priorità e la presa di decisione. Inoltre è possibile osservare le dimensioni

quali problem solving e time management. Emergono anche le skills di comunicazione scritta, lavorare sotto pressione in presenza di scadenze ristrette e flessibilità cognitiva. Creando questa prova con la realtà virtuale non immersiva, i dati che si possono raccogliere sono quantitativamente molto elevati e qualitativamente differenti rispetto ai dati ottenibili attraverso la mera osservazione. Gli assessor hanno così la possibilità di osservare direttamente come i candidati procedono nel corso della prova, ma avranno a disposizione anche ulteriori dati che verranno stimati e calcolati proprio nel corso dell'esecuzione. Gli assessor compilano poi la seguente tabella per ogni partecipante, nella quale vengono riportati i costrutti in ordine di importanza (dal più rilevante al meno rilevante) per permettere, qualora vi fossero dei punteggi totali uguali, di dare priorità a chi ha ottenuto risultati più alti in dimensioni ritenute maggiormente rilevati per la specifica posizione.

| <b>CANDIDATI</b>   | <b>Time</b><br><b>Management</b> | <b>Problem</b><br><b>Solving</b> | <b>Flessibilità</b> | <b>Comunicazione</b><br><b>Scritta</b> | <b>Punteggio Totale</b> |
|--------------------|----------------------------------|----------------------------------|---------------------|----------------------------------------|-------------------------|
| Candidato A        |                                  |                                  |                     |                                        |                         |
| <b>Candidato B</b> |                                  |                                  |                     |                                        |                         |
| Candidato C        |                                  |                                  |                     |                                        |                         |
| Candidato D        |                                  |                                  |                     |                                        |                         |
| Candidato E        |                                  |                                  |                     |                                        |                         |
| <b>Candidato F</b> |                                  |                                  |                     |                                        |                         |
| Candidato G        |                                  |                                  |                     |                                        |                         |
| Candidato H        |                                  |                                  |                     |                                        |                         |

Tabella 1: In-Basket - Griglia di osservazione

### Legenda:

I valutatori assegnano numeri da 1 a 5 a seconda del livello di capacità osservato nei candidati per la dimensione riportata in colonna.

1 = per niente; 2 = poco; 3 = abbastanza; 4 = molto; 5 = del tutto.

Time Management = Processo di pianificazione e controllo del tempo in modo efficace e sotto pressione.

Problem Solving = Capacità di risoluzione tempestiva e creativa dei problemi.

Flessibilità = Capacità di passare da una categoria cognitiva ad un'altra e varietà di idee e pensieri.

Comunicazione Scritta = Capacità di essere chiari e comprensibili in forma scritta.

2) Role playing (50 min): Gli otto candidati di ogni gruppo, dotati di visori e tracker, si ritrovano ognuno in una propria stanza virtuale, seduti su una sedia con di fonte a sé un avatar e una scrivania a separarli. Il role playing utilizza la tecnologia VR immersiva e si hanno a disposizione 50 minuti per svolgerlo. La prova consiste nell'intervistare l'avatar, che prende il ruolo di un candidato, per una posizione aperta nell'azienda. Il compito è quindi selezionare una figura richiesta all'interno dell'azienda. Vengono osservati e registrati i colloqui in modo da valutare in un secondo momento il modo di porre le domande, la loro tipologia e la modalità di gestione del colloquio. Al candidato vengono fornite prima della prova la Job Description e la Job Specification della figura che si vuole selezionare. Gli assessor analizzano le registrazioni di tutti i colloqui tenuti dai vari partecipanti, oltre ai dati aggiuntivi che emergono dalle analisi dei dati ottenuti durante i colloqui, come ad esempio tempistiche, battito cardiaco e movimenti corporei. Questa prova permette di rilevare dimensioni come: tolleranza allo stress, ascolto attivo e capacità comunicative; inoltre è possibile osservare le conoscenze pregresse di ogni candidato in merito al processo di selezione. Gli assessor compileranno poi la seguente tabella per ogni partecipante, nella quale vengono riportati i costrutti in ordine di importanza (dal più rilevante al meno rilevante), come per la griglia di valutazione dell'in-basket, precedentemente mostrata.

| <b>CANDIDATI</b>   | <b>Ascolto</b><br>attivo | <b>Comunicazione</b><br>orale | Conoscenza del<br>processo di<br>selezione | <b>Tolleranza allo</b><br><b>stress</b> | <b>Punteggio</b><br>Totale |
|--------------------|--------------------------|-------------------------------|--------------------------------------------|-----------------------------------------|----------------------------|
| Candidato A        |                          |                               |                                            |                                         |                            |
| <b>Candidato B</b> |                          |                               |                                            |                                         |                            |
| Candidato C        |                          |                               |                                            |                                         |                            |
| Candidato D        |                          |                               |                                            |                                         |                            |
| Candidato E        |                          |                               |                                            |                                         |                            |
| <b>Candidato F</b> |                          |                               |                                            |                                         |                            |
| Candidato G        |                          |                               |                                            |                                         |                            |
| Candidato H        |                          |                               |                                            |                                         |                            |

Tabella 2: Role Playing - Griglia di osservazione

### Legenda:

I valutatori segneranno numeri da 1 a 5 a seconda del livello di capacità osservato nei candidati per la dimensione riportata in colonna.

1 = per niente; 2 = poco; 3 = abbastanza; 4 = molto; 5 = del tutto.

Ascolto Attivo = Capacità di saper ascoltare con un elevato grado di attenzione e partecipazione comunicativa.

Comunicazione Orale = Capacità di essere chiari e comprensibili in forma orale.

Conoscenza del processo di selezione = Conoscenze pregresse inerenti al processo di selezione.

Tolleranza allo stress = capacità di lavorare in maniera efficiente anche in situazioni di pressione elevata.

3) Obiettivi di gruppo (120 min): Questa prova è strutturata in modo tale che tutti i candidati siano in possesso delle informazioni parziali della soluzione di un problema, a cui devono pervenire in un tempo dato. La totalità delle informazioni, quindi l'obiettivo, viene raggiunto soltanto quando tutti i partecipanti si rendono conto che soltanto lo scambio effettivo delle informazioni e la collaborazione di tutti consentono il raggiungimento dell'obiettivo. Nello specifico, ad ogni membro del gruppo vengono dati 8 differenti profili di candidati. Questi profili sono incompleti e contengono solo alcune delle informazioni relative al candidato. Per ottenere la totalità delle informazioni di ogni profilo, gli

otto partecipanti devono collaborare tutti quanti per mettere assieme le differenti informazioni di cui dispongono. L'obiettivo è quello di identificare il profilo più idoneo a ricoprire la figura ricercata. Ai partecipanti vengono fornite le informazioni della posizione da ricercare, non sono però a conoscenza che gli stessi profili forniti a tutti, sono incompleti di informazioni, ma in maniera differente. Ogni candidato attraverso la strumentazione per la realtà virtuale immersiva utilizzata nella prova precedente, quindi visori e tracker, si immerge nel medesimo spazio virtuale. I partecipanti si trovano tutti in una sala riunioni virtuale e hanno due ore di tempo per collaborare, scambiarsi informazioni e giungere alla soluzione finale. Gli assessor osservano l'attitudine dei candidati a lavorare all'interno di un team in maniera collaborativa, ma analizzano in maniera indiretta anche l'orientamento al risultato di ogni singolo candidato e come questo si identifica all'interno di un gruppo, da leader o da esecutore. Inoltre questa prova permette di mettere in luce le capacità dei singoli partecipanti inerenti all'ascolto attivo, capacità di comunicazione e di problem solving. Come per le prove precedenti gli assessor valutano ogni singolo candidato, compilando la seguente griglia di valutazione.

| <b>CANDIDATI</b>   | <b>Attitudine alla</b><br>cooperatività | <b>Capacità</b><br>comunicativa | <b>Problem solving</b> | Orientamento al<br>risultato | <b>Punteggio</b><br><b>Totale</b> |
|--------------------|-----------------------------------------|---------------------------------|------------------------|------------------------------|-----------------------------------|
| Candidato A        |                                         |                                 |                        |                              |                                   |
| Candidato B        |                                         |                                 |                        |                              |                                   |
| Candidato C        |                                         |                                 |                        |                              |                                   |
| Candidato D        |                                         |                                 |                        |                              |                                   |
| Candidato E        |                                         |                                 |                        |                              |                                   |
| <b>Candidato F</b> |                                         |                                 |                        |                              |                                   |
| Candidato G        |                                         |                                 |                        |                              |                                   |
| Candidato H        |                                         |                                 |                        |                              |                                   |

Tabella 3: Obiettivi di gruppo - Griglia di osservazione

Legenda:

I valutatori segneranno numeri da 1 a 5 a seconda del livello di capacità osservato nei candidati per la dimensione riportata in colonna.

1 = per niente; 2 = poco; 3 = abbastanza; 4 = molto; 5 = del tutto.

Attitudine alla cooperatività = capacità di lavorare in modo costruttivo insieme ad altre persone.

Capacità comunicativa = Capacità di comunicare con chiarezza ed efficacia il proprio pensiero, attitudine all'ascolto e comprensione delle idee altrui.

Problem Solving = Capacità di risoluzione tempestiva e creativa dei problemi.

Orientamento al risultato = Competenza che si manifesta quando una persona adotta con continuità un atteggiamento orientato a cogliere gli obiettivi collegati al proprio ruolo.

Infine dopo la compilazione della griglia per ogni partecipante, gli assessor completano l'analisi del profilo motivando se la persona in questione mostra, all'interno del gruppo, comportamenti più da leader o da esecutore.

Una volta terminate tutte le prove, che si tengono in tre differenti giornate, gli assessor si incontrano e confrontano i punteggi totali delle proprie schede di valutazione assegnate ad ognuna delle prove, per ogni partecipante.

Una volta terminato l'intero processo di Fast Assessment Center, vengono selezionati i tre profili maggiormente idonei per la posizione in oggetto, ovvero quelli con i punteggi più alti e la descrizione più adatta, che vengono presentati alla committenza e contattati per il colloquio finale con il responsabile della selezione dell'azienda.

Per tutti gli altri partecipanti che non vengono selezionati per il colloquio finale, gli assessor provvedono ad inviare un messaggio di feedback dettagliato, nel quale vengono messi in luce i punti di forza della persona, ma vengono anche dati dei suggerimenti utili per migliorare alcuni aspetti considerati meno positivi per il ruolo in oggetto.

Questo assessment rappresenta un esempio teorico di come si può strutturare e costruire un fast assessmente center, utilizzando la realtà virtuale.

Riprendendo le ipotesi di ricerca presentate nell'introduzione della tesi, con questo esempio si vuole, infatti, mettere in luce: come primo aspetto, la realizzabilità di una assessment center con la VR; come secondo i miglioramenti che quest'ultima porta sotto molti punti di vista, come ad esempio l'acquisizione di big data e le analisi dettagliate che questi dati permettono di fare agli assessor, l'accessibilità, la riduzione dei costi e la velocità con cui si svolge l'intero processo.

Tutti questi aspetti verranno maggiormente approfonditi e spiegati nel seguente paragrafo, dove verrà descritta la realizzazione di una delle prove precedentemente descritte.

### **2.2 Sperimentazione della prova In-Basket**

Nel paragrafo 2.1 viene presentato un esempio teorico di fast assessment center, creato attraverso l'utilizzo della realtà virtuale. Il corrente paragrafo descrive com'è stata realizzata nella pratica una delle tre prove descritte, ovvero l'in-basket.

È stata fatta, quindi, una prova di fattibilità dell'in-basket, realizzata attraverso una tecnologia VR non immersiva, ossia un'applicazione web sviluppata in Php. Come ampiamente descritto in precedenza, l'in-basket è una prova strutturata e pensata per simulare una parte di giornata lavorativa tipica del ruolo che si sta prendendo in esame. Considerando una giornata tipo di un HR Manager, questa comincerà con il controllo della posta elettronica, degli appuntamenti previsti, delle attività da svolgere, di eventuali cambi di programma o se vi sono promemoria sulla scrivania. Data la frequenza con cui molte società hanno cambiato il proprio stile di lavoro, in particolare dopo la pandemia da Covid-19,si può immaginare che queste attività possano essere svolte anche da remoto, pensando ad una giornata di smart working o telelavoro.

Questa è una delle principali ragioni per cui è stata scelta una tecnologia VR non immersiva, utilizzando solamente un desktop ed il collegamento ad internet. L'uso di tecnologia immersiva o parzialmente immersiva, avrebbe fatto perdere qualità alla prova; infatti la creazione di un ambiente virtuale, all'interno del quale i partecipanti avrebbero dovuto sedersi ad un tavolo e lavorare al computer, avrebbe reso la prova solo più complessa e di difficile lettura, in quanto la grandezza degli stimoli presenti nel computer non sarebbe stata adeguata e la definizione sarebbe stata qualitativamente peggiore.

Per rendere la prova di facile comprensione e accessibile a tutti si è scelto di creare una grafica scheumorfica, che ricordi una qualsiasi schermata Windows. Le applicazioni presenti nel desktop, ovvero note, mail, calendario e le informazioni, emulano l'immagine del loro corrispettivo nel mondo reale, proprio come tipico della corrente grafica denominata Scheumorfismo, che vuole avvicinare l'uso dello strumento replicando le caratteristiche fisiche dello stesso, rendendolo così user-frendly, ovvero facile da usare. La grafica delle note è rappresentata dall'immagine di un bloc-notes, quella delle mail da una busta di carta e quella del calendario da un riquadro con indicato il giorno corrente, proprio come in un calendario cartaceo.

Attualmente la creazione di un ambiente virtuale si può definire scheumorfica proprio in quanto l'ambiente che viene realizzato ha le stesse sembianze e leggi fisiche del mondo reale che si sta riproducendo, sembianze che non sono funzionali, ma solamente ornamentali. Idealmente in uno sviluppo futuro si potrebbe intervenire in questo senso, modificando le leggi fisiche dell'ambiente virtuale, immaginando ad esempio di lanciare un aereoplanino di carta ad un collega, in un ufficio virtuale, per spedirgli una mail.

La prova in-basket prevede, come precedentemente anticipato, mezz'ora di tempo nella quale simulare una situazione lavorativa nelle vesti di un Hr Manager, al quale vengono sottoposte notizie, messaggi e appuntamenti che devono essere elaborati con urgenza.

Il candidato riceve un link attraverso il quale accedere alla prova. Aprendo il link appare una schermata contenente le istruzioni iniziali con l'organigramma aziendale, la descrizione delle risorse presenti del proprio team e le indicazioni per poter svolgere la prova.

#### Istruzioni:

Partecipando a questa prova dovrai simulare una mezz'ora di giornata lavorativa nei panni di un HR Manager. La mattinata è appena cominciata e ti colleghi al tuo computer personale per organizzare tutti gli impegni della giornata. Il tuo team è comporto da 4 persone: Maria e Giacomo sono due psicologi del lavoro che fanno parte del team HR da diversi anni, mentre Paolo è uno stagista che si è unito al team da 3 mesi; a gestire tutto il gruppo ci sei tu con il ruolo di HR Manager. L'azienda di cui fai parte produce materiale plastico per imballaggi. Nell'azienda ci sono 5 differenti aree che fanno tutte capo alla direzione generale. Nello specifico le aree sono: acquisti, vendite, produzione, amministrazione e risorse umane.

Procedendo con la prova troverai davanti a te una schermata desktop nella quale:

• consultare il calendario, per verificare se ci sono impegni in agenda;

• verificare la posta elettronica in entrata e decidere se rispondere, inoltrare o ignorare le mail;

• controllare le note per verificare se ti eri appuntato qualche cosa da fare di urgente per la giornata di oggi.

Dopo aver analizzato tutti i materiali presenti nelle tre cartelline sul desktop (posta elettronica, calendario e note), seleziona le alternative possibili per stabilire l'organizzazione della tua giornata ed eventualmente del tuo team se necessiti del loro supporto. Ti chiediamo di terminare la prova in un tempo inferiore ai 30 minuti, durante i quali dovrai analizzare i materiali, rispondere o inoltrare eventuali mail, fissare appuntamenti, organizzare il tuo lavoro e, nel caso fosse necessario, delegare qualche compito ai membri del team. Al termine della simulazione verrà chiesto di motivare le scelte fatte durante la prova. Queste istruzioni sono consultabili in qualsiasi momento durante la prova, basta cliccare nell'icona "istruzioni" presente nel desktop. Per terminare la prova ti basterà cliccare sul pulsante "fine". Buon lavoro, la tua mezz'ora lavorativa comincerà dopo aver premuto sul seguente link!

Una volta aperto il link presente alla fine di queste istruzioni comincia il conto alla rovescia per la fine della prova, nel desktop sono presenti solo 4 icone: Mail, Calendario, Note e file PDF con le istruzioni precedenti.

Digitando sull'applicazione del calendario sono presenti due impegni a distanza di mezzora l'uno dall'altro:

• Il primo impegno, denominato "Riunione con l'amministrazione" dalle 16.00 alle 18.00, è una riunione con l'amministrazione dell'azienda per parlare del budget previsto per la formazione interna;

• Il secondo impegno, denominato "Riunione capi area" dalle 16.30 alle 17.30, è una riunione organizzata dallo stesso HR Manager con i capi area di tre differenti reparti per parlare del clima interno ai rispettivi reparti.

Vista la distanza ravvicinata dei due incontri è necessario prendere una decisione

in merito a quale partecipare? Quale annullare? E possibile altrimenti delegare la partecipazione a qualcun altro? Cliccando sui due eventi si deve selezionare una tra le alternative: conferma, sposta o delega; delegando si deve indicare a chi tra: Maria, Giacomo e Paolo.

Digitando, invece, sull'applicazione delle note, appaiono due appunti:

• Testo prima nota: Ricorda di redigere il piano ferie estivo di tutti i dipendenti e fare il punto della situazione su quante ferie sono state accumulate da ogni singolo dipendente;

• Testo seconda nota: Preparare un prospetto sul budget che voglio richiedere alla dirigenza per la formazione e una presentazione a supporto per spiegare il tipo di formazione da proporre ai dipendenti.

Per ogni nota si deve scegliere tra le alternative: calendarizzare per oggi, calendarizzare per domani, delegare a qualcun altro ed indicare a chi tra: Maria, Giacomo, Paolo.

Digitando, infine, sull'applicazione delle mail, appaiono tre messaggi di posta non ancora letti:

• La prima mail, con oggetto "Sollecito fornitura", è di un cliente che chiede aggiornamenti sulle tempistiche per la fornitura di un prodotto. Testo della mail: "Gentile, la contatto come rappresentante della mia azienda per sapere se vi sono delle novità in merito alle tempistiche per la fornitura del prodotto da noi acquistato la scorsa settimana. Cordiali saluti";

• La seconda mail, con oggetto "Richiesta chiarimenti", è di un dipendente che richiede dei chiarimenti in merito alla sua busta paga. Testo della mail: "Gentile Hr Manager, la contatto per avere dei chiarimenti in merito alla mia busta paga se possibile. Mi faccia sapere come possiamo procedere per un confronto. La ringrazio per la sua disponibilità, cordiali saluti.";

• La terza ed ultima mail, con oggetto "Segnalazione importante", è di una dipendente che comunica di aver subito delle molestie in forma verbale da parte di un suo collega e richiede un colloquio quanto prima, per confrontarsi su come procedere. Testo della mail: "Gentile Hr Manager, mi scuso anticipatamente per il disturbo, ma la contatto per parlare con lei di un fatto molto spiacevole avvenuto nella giornata di ieri. Purtroppo durante l'ultima ora del mio turno di lavoro ho ricevuto delle molestie verbali da parte di un collega. Preferirei approfondire la questione di persona se fosse per lei possibile. La ringrazio, resto in attesa di sue indicazioni. Cordiali saluti.".

Per ognuna delle tre mail i partecipanti devono scegliere tra le possibili alternative, ovvero, rispondi scegliendo tra: fissa appuntamento, richiedi maggiori informazioni, rispondi negativamente alla richiesta; inoltra scegliendo a chi tra ufficio vendite, ufficio acquisti, ufficio produzione e dirigenza; oppure delega scegliendo a chi tra Maria, Giacomo, Paolo.

Tutte le scelte fatte possono essere modificate un numero illimitato di volte, fino a che non viene digitato il tasto Fine, che permette al partecipante di giungere al termine della prova, entro 30 minuti di tempo. Così facendo appare una schermata bianca nella quale viene chiesto di motivare le scelte fatte, attraverso la seguente domanda: "Ti chiediamo ora di motivare brevemente tutte le azioni da te compiute per organizzare la giornata lavorativa di oggi tua e del tuo team HR, nell'eventualità tu abbia delegato qualche cosa.".

Inviata la risposta appare una seconda schermata per l'inserimento dei dati sociodemografici da inserire. Le informazioni richieste sono le seguenti:

• Genere, con la possibilità di scegliere tra: Uomo, Donna, Preferisco non specificarlo o Altro (spazio per inserire cosa);

• Età anagrafica in numero;

• Percorso di studio, con la possibilità di scegliere tra le tre opzioni: Laurea in Business Administration, Giurisprudenza, Psicologia del Lavoro; Master in Business Administration, Amministrazione del personale, Gestione Risorse Umane; oppure Altro;

• Familiarità con il computer, scegliendo tra: Lo adopero raramente; Lo utilizzo tutte le settimane; Lo utilizzo quotidianamente;

• Familiarità con il compito richiesto, scegliendo tra le opzioni: il compito è stato

facile; il compito è stato abbastanza facile; il compito mi ha messo alla prova; il compito è stato complicato;

• Spazio box per eventuali osservazioni in merito alla prova, con la risposta in forma di testo.

Inviate tutte le risposte la prova giunge definitivamente al termine e tutti i dati vengono registrati.

Durante tutta la prova il software registra tutti i dati relativi al tempo totale impiegato da ogni partecipante, ogni azione eseguita, il tempo in cui le azioni vengono compiute e tutte le risposte che vengono inserite dagli utenti. Questo permette di comprendere il ragionamento del singolo utente, il tempo impiegato per compiere la prima azione, l'ordine con cui vengono aperte le applicazioni, quante volte vengono apportate modifiche, che tipo di modifiche, o anche il livello di comprensione della prova. Tutti questi dati rappresentano degli elementi aggiuntivi che aiutano l'assessor a valutare le prove eseguite dei partecipati.

## **Capitolo 3**

#### **3.1 Partecipanti**

Il campione di convenienza della sperimentazione è costituito da un totale di 8 partecipanti, in quanto l'obiettivo è quello di simulare una delle prove dell'assessment center presentato nel capitolo 2.1, costituendo per l'appunto il gruppo di 8 candidati.

I partecipanti si identificano 2 nel genere maschile e 6 in quello femminile, con un'età media di 26 anni.

Per quanto riguarda il titolo di studio, 7 di loro sono in possesso di una laurea tra le seguenti opzioni: Business Administration, Giurisprudenza, Psicologia del Lavoro; il partecipante rimanente, invece, ha conseguito un master in una tra le seguenti alternative: Business Administration, Amministrazione del personale, Gestione Risorse Umane.

Altri due aspetti che sono stati indagati sono relativi alla familiarità che i partecipanti hanno con l'utilizzo del computer e con il compito richiesto. Tutti i partecipanti utilizzano quotidianamente il computer e per quanto concerne il compito, è stato considerato facile da tre partecipanti, abbastanza facile da quattro e solo un candidato si è sentito messo alla prova: nessuno ha reputato la prova difficile.

#### **3.2 Analisi dei risultati**

Nella seguente tabella vengono presentati tutti i dati relativi alla prova di ogni partecipante, che sono stati salvati sul database Mysql. Per ogni candidato viene mostrato: quali azioni sono state compiute e registrate dal sistema, l'orario in cui queste azioni sono state fatte, la durata totale della prova e la motivazione che ha spinto il soggetto ad intraprendere una determinata azione.

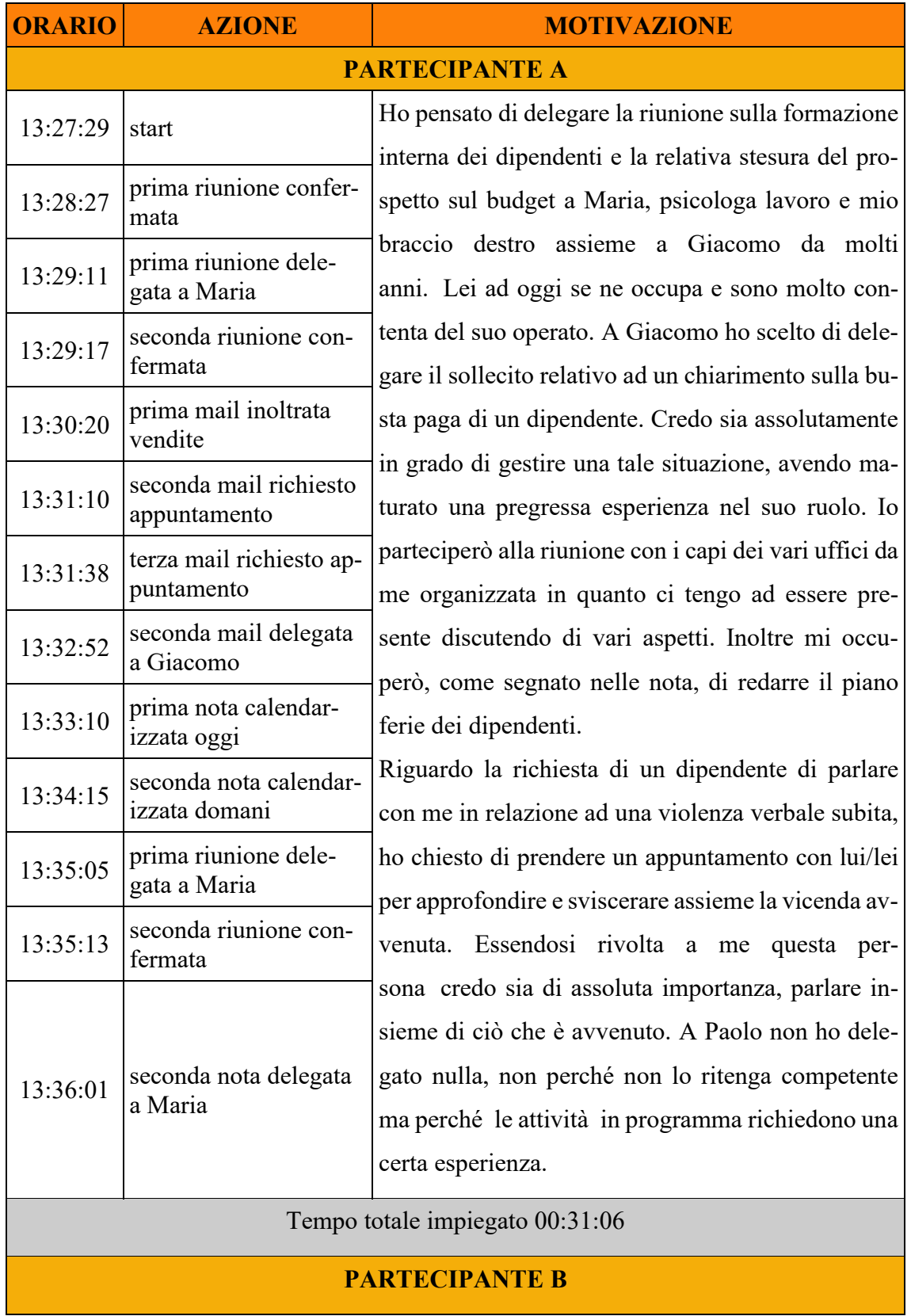

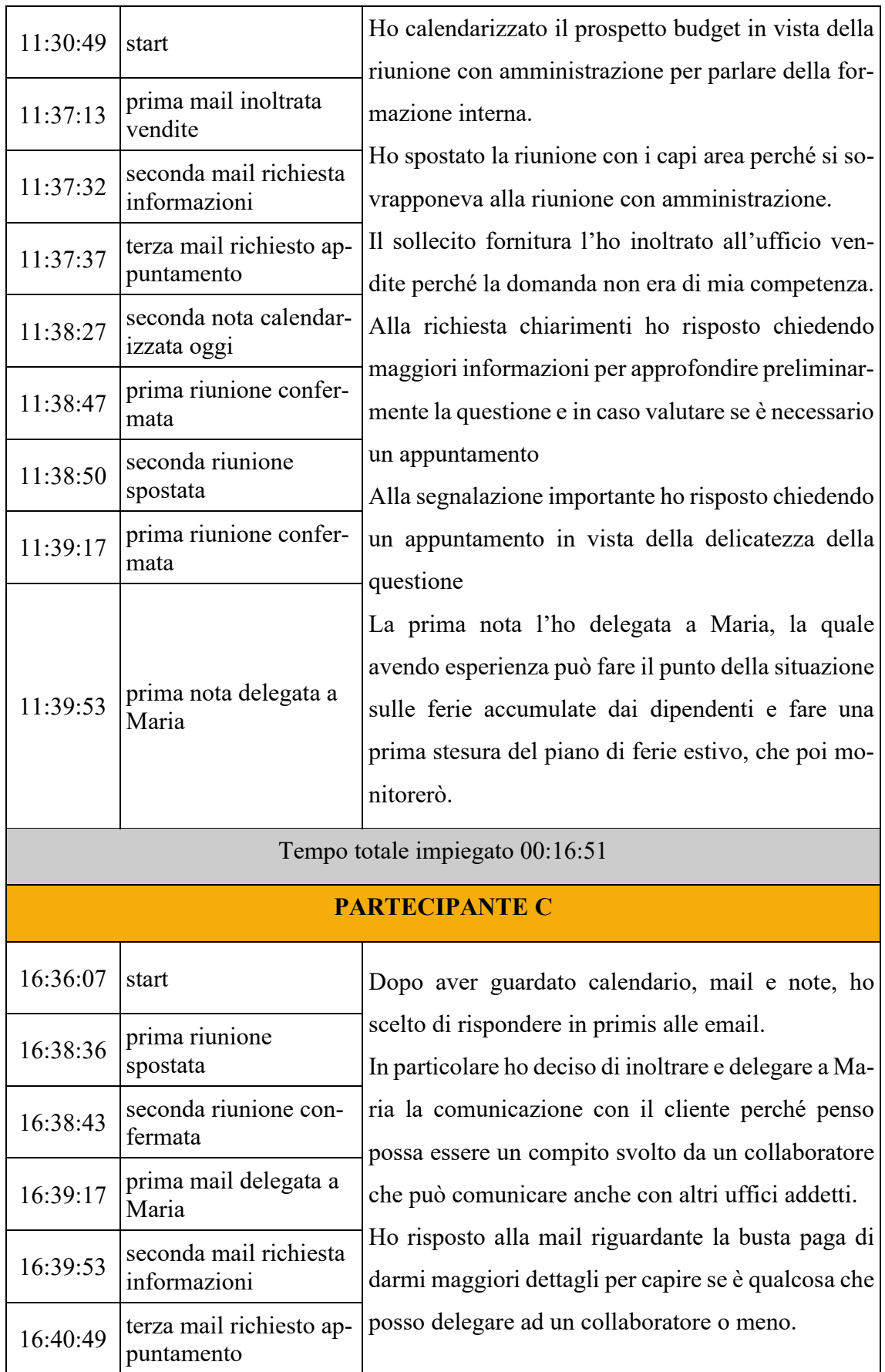

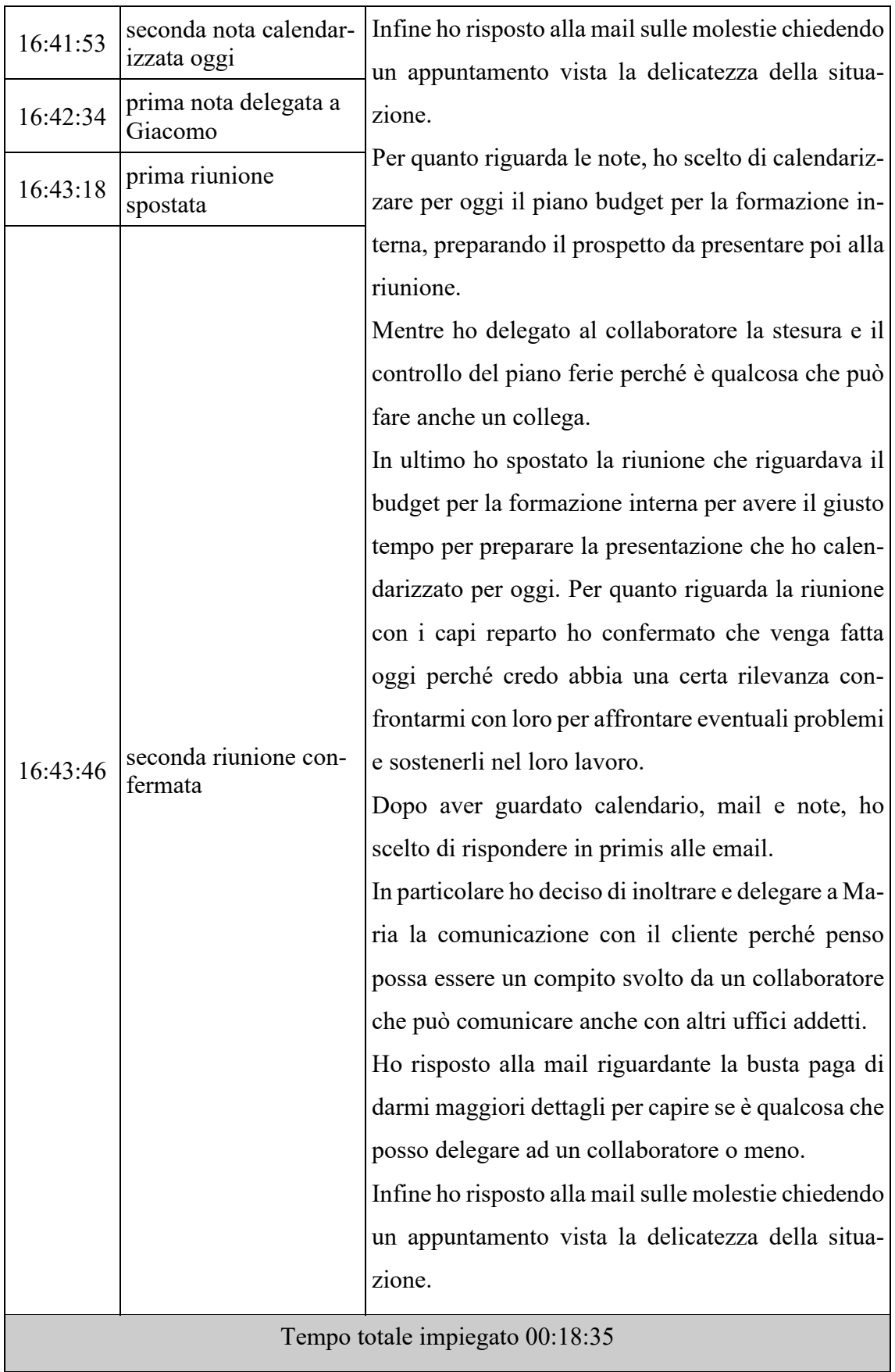

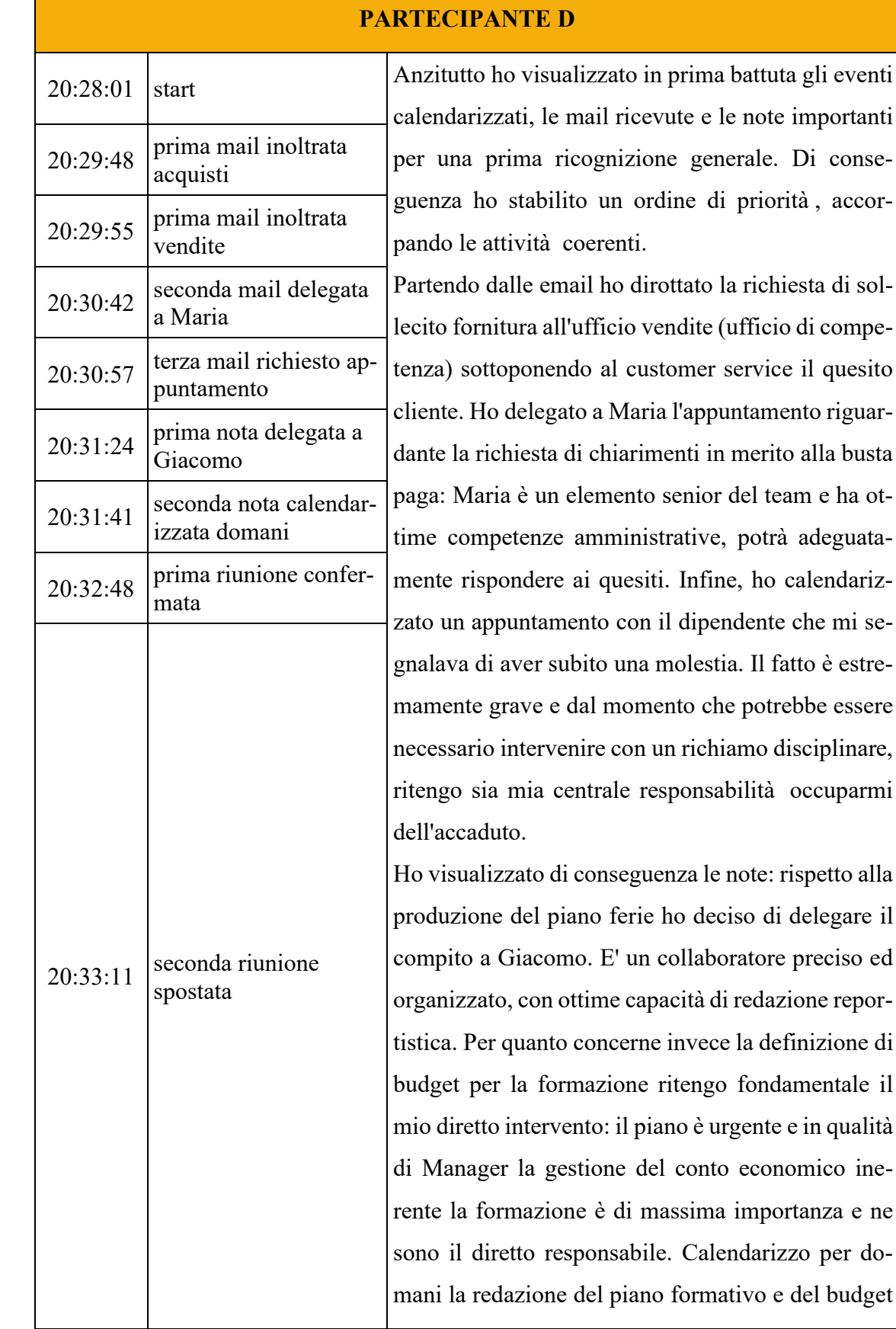

generale. Di conse-

Calendarizzo per do-

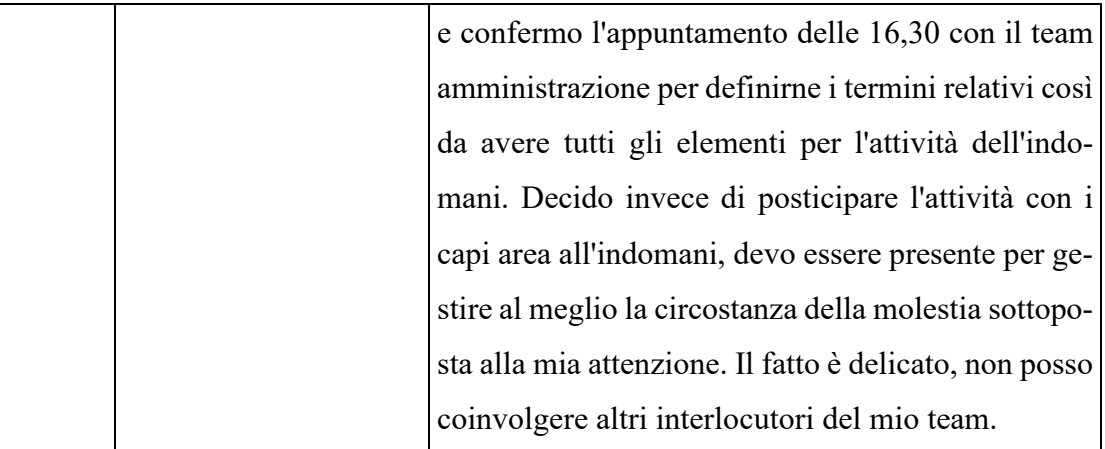

Tempo totale impiegato 00:18:28

# **PARTECIPANTE E**

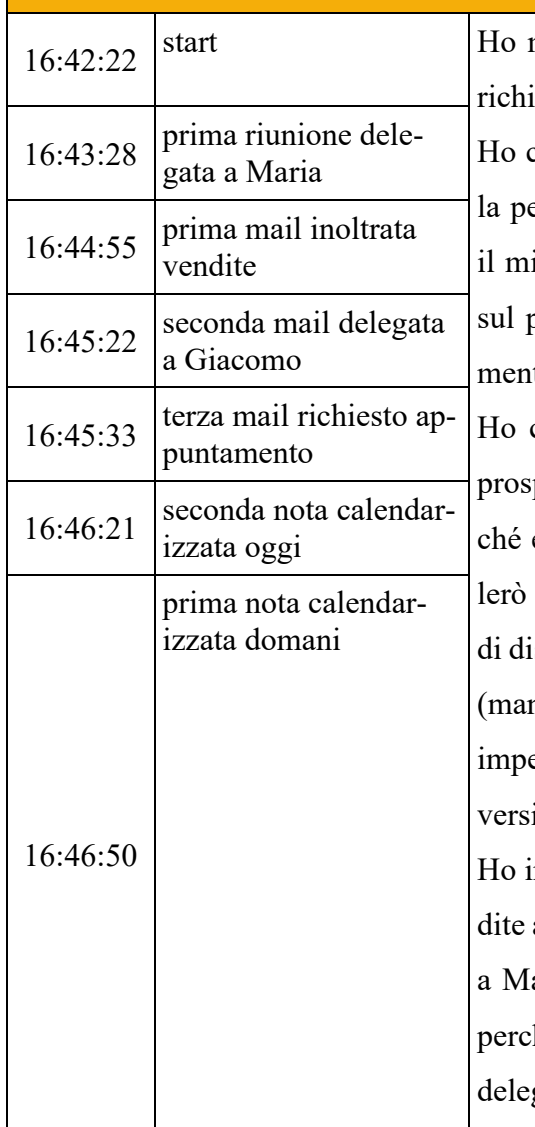

nantenuto la riunione con i dirigenti perché è esta la mia presenza ed è stata da me fissata. chiesto di calendarizzare un appuntamento con ersona vittima di molestie perché è importante io intervento per la salvaguardia del benessere sosto di lavoro e per la gestione di comportati vessatori/illeciti.

calendarizzato per oggi la preparazione di un petto che voglio richiedere alla dirigenza perè oggi l'appuntamento con i dirigenti e ne pardirettamente con loro. Ho delegato il compito scutere la busta paga del dipendente a Giacomo ndandogli la mail) perché ho l'agenda satura e egni piò importanti, Giacomo è con noi da dianni e può gestire la cosa.

noltrato la mail di richiesta spiegazioni su venall'ufficio vendite per competenza. Ho delegato aria la riunione odierna con l'amministrazione hé si sovrapponeva a quella con i dirigenti (non gabile) e perché Maria è con noi da diversi anni

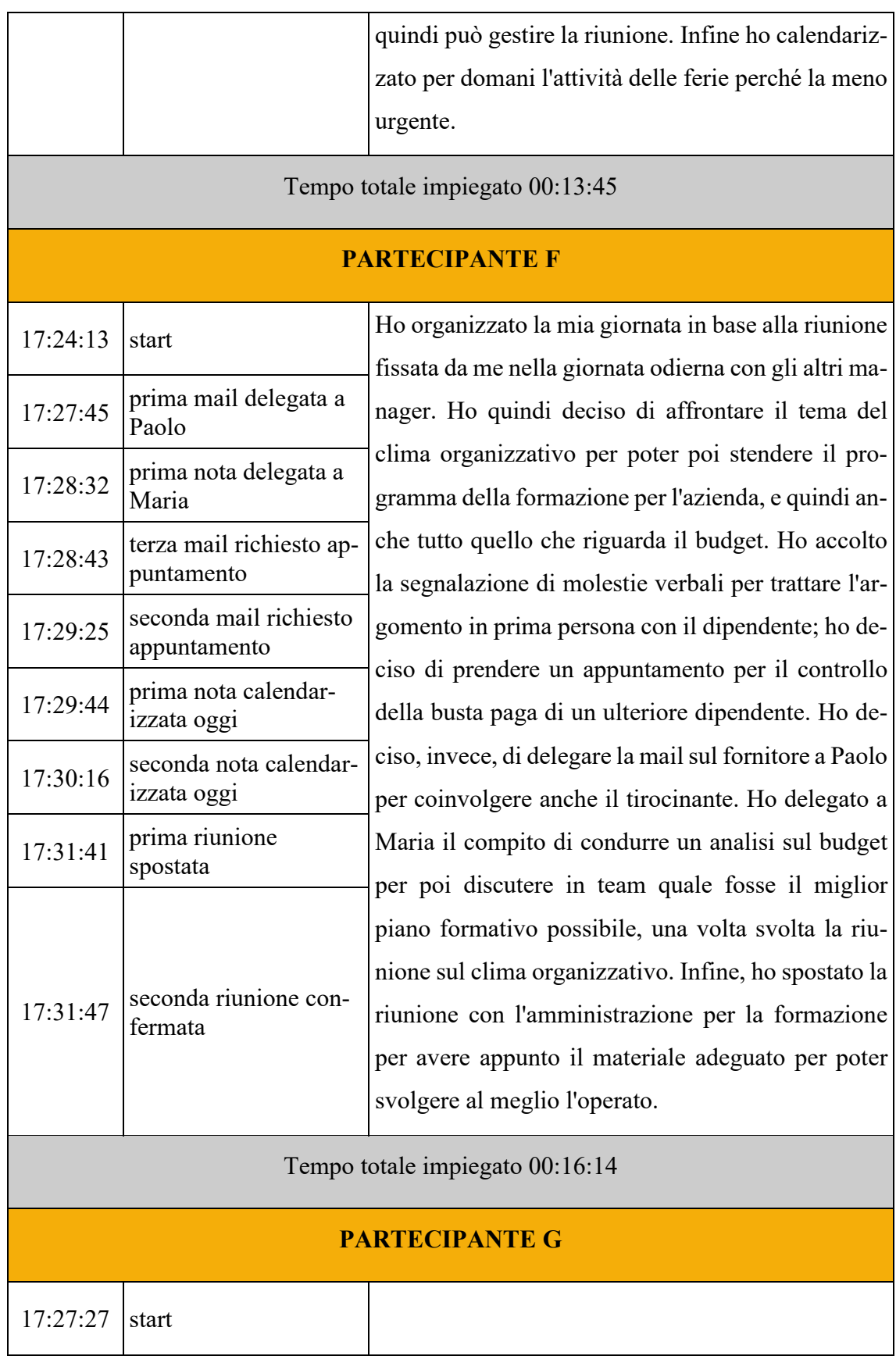

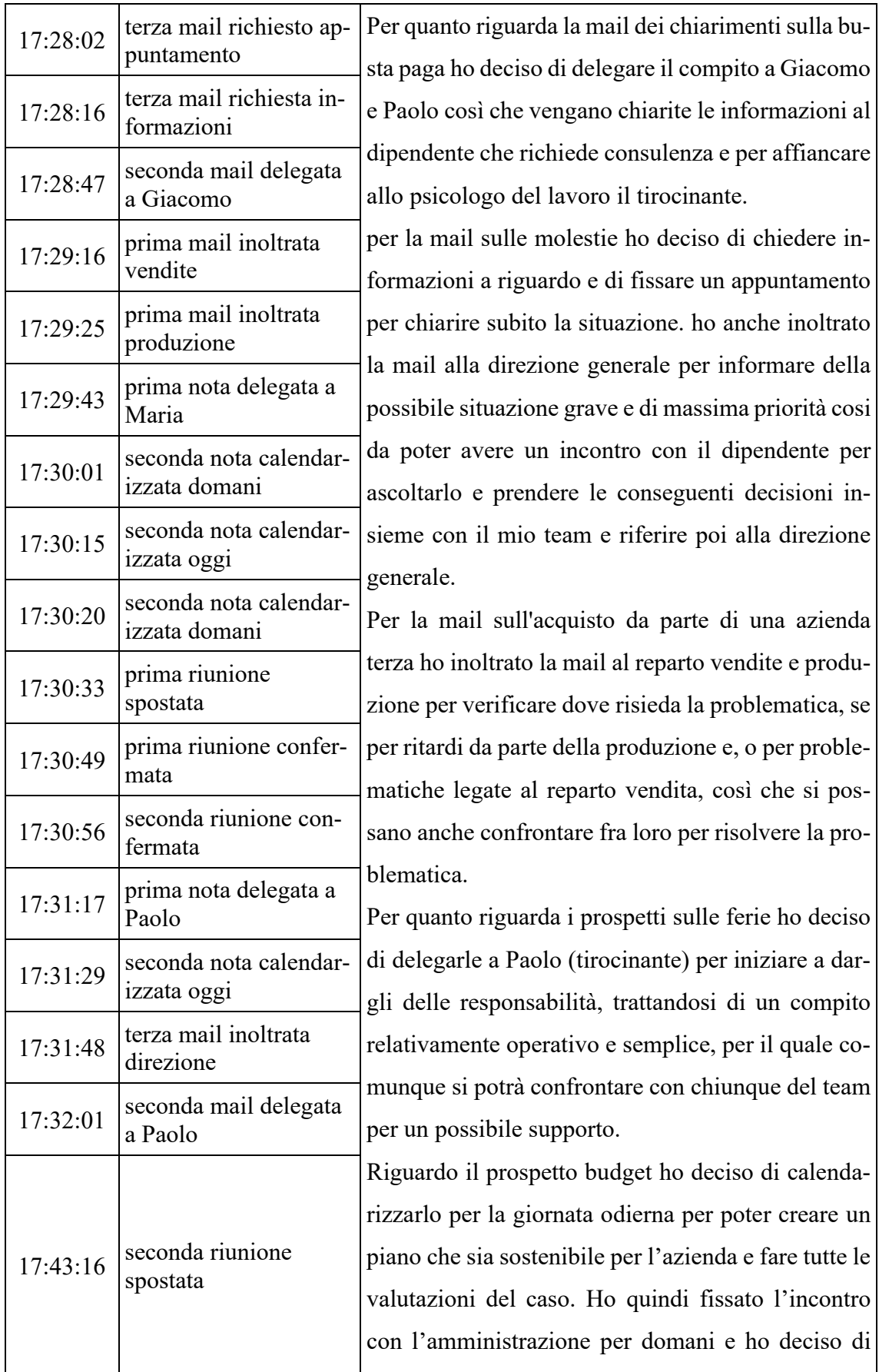

|                                             |                                       | anticipare ad oggi la riunione con i capi area per                                                                                                    |  |  |                                 |  |  |  |
|---------------------------------------------|---------------------------------------|----------------------------------------------------------------------------------------------------|--|--|---------------------------------|--|--|--|
|                                             |                                       | parlare del clima interno vista la mail ricevuta ri-                                                                                                    |  |  |                                 |  |  |  |
|                                             |                                       | guardo alcune violenze verbali ricevute da un di-                                                                                                    |  |  |                                 |  |  |  |
|                                             |                                       | pendente.                                                                                                    |  |  |                                 |  |  |  |
|                                             |                                       | Ho optato quindi per lasciare la riunione per il bud-                                                                                                    |  |  |                                 |  |  |  |
|                                             |                                       | get a domani.                                                                                                    |  |  |                                 |  |  |  |
|                                             |                                       |                                                                                                    |  |  |                                 |  |  |  |
| Tempo totale impiegato 00:22:24             |                                       |                                                                                                    |  |  |                                 |  |  |  |
| <b>PARTECIPANTE H</b>                       |                                       |                                                                                                    |  |  |                                 |  |  |  |
|                                             |                                       |                                                                                                    |  |  |                                 |  |  |  |
| 20:16:53                                    | start                                 | Inoltro la prima mail all'ufficio vendite poiché il                                                                                                    |  |  |                                 |  |  |  |
| prima mail inoltrata<br>20:18:04<br>vendite |                                       | contenuto della mail mi sembra di loro competenza.                                                                                                    |  |  |                                 |  |  |  |
|                                             |                                       | Chiedo maggiori chiarimenti in merito alla seconda                                                                                                    |  |  |                                 |  |  |  |
|                                             | seconda nota calendar-<br>izzata oggi | mail, poiché il mittente si è rivolto direttamente a                                                                                                    |  |  |                                 |  |  |  |
|                                             |                                       | me e mi sembra doveroso quantomeno compren-<br>dere meglio la sua richiesta.<br>In risposta alla mail 3 chiedo appuntamento poiché<br>il tema è grave e va approfondito al più presto.                                                |  |  |                                 |  |  |  |
|                                             |                                       |                                                                                                    |  |  |                                 |  |  |  |
|                                             |                                       |                                                                                                    |  |  |                                 |  |  |  |
|                                             |                                       |                                                                                                    |  |  |                                 |  |  |  |
| 20:21:55                                    |                                       | Delego a Maria il contenuto della nota 1 poiché è                                                                                                    |  |  |                                 |  |  |  |
|                                             |                                       | un compito risolvibile anche senza il mio diretto in-<br>tervento.<br>Calendarizzo il contenuto della nota 2 in quanto è<br>prevista una riunione con l'amministrazione e vo-<br>glio essere preparato ad affrontare questo tema qua- |  |  |                                 |  |  |  |
|                                             |                                       |                                                                                                    |  |  | lora fosse necessario farlo.    |  |  |  |
|                                             |                                       |                                                                                                    |  |  | Tempo totale impiegato 00:12:21 |  |  |  |

Tabella 4: Analisi Risultati In-Basket

Dalla tabella che precede emerge come ogni partecipante abbia analizzato la situazione che gli si è presentata davanti e deciso di conseguenza di intraprendere determinate azioni.

Tutti i candidati hanno agito in modo differente, dando priorità ad alcuni aspetti piuttosto che ad altri. Le azioni totali richieste sono sette e sono relative a: prima riunione, seconda riunione, prima mail, seconda mail, terza mail, prima nota, seconda nota.

Osservando i dati presenti in tabella la prima considerazione che si più trarre riguarda come i partecipanti si sono approcciati alla prova. Emerge, infatti, come alcuni candidati abbiano in primis osservato tutte le informazioni che sono state presentate all'interno delle tre applicazioni - note, calendario e mail - e solo dopo aver compreso la situazione generale deciso quali azioni intraprendere, come si può osservare ad esempio nel partecipante C. In altri casi si può invece notare come sia trascorso poco tempo tra l'avvio della prova e la prima azione compiuta: si può desumere che i partecipanti abbiano controllato con minor accuratezza tutte le richieste della prova e non abbiano pianificato prima come agire, ma che le scelte siano state adottate al momento. Nelle prove appena descritte si osservano infatti più azioni di quelle necessarie e questo supporta l'ipotesi precedente che le scelte siano state prese senza prima pianificarle.

Un esempio esplicativo si trova nella prova del partecipante G, che dopo averla avviata compie un totale di diciassette azioni, dieci in più di quante richieste. Questi dati mettono in luce come in questo caso il partecipante abbia scelto di modificare e correggere le azioni intraprese, più volte nel corso della prova stessa, per arrivare alla pianificazione definitiva. Questi aspetti forniscono informazioni utili all'assessor per valutare la capacità organizzativa del partecipante.

Ai soggetti veniva chiesto di terminare la prova entro 30 minuti di tempo e la durata media è stata di 18 minuti e 43 secondi. Il candidato A è il solo a non essere riuscito a rispettare la richiesta, ritardando nella consegna di 1 minuto e 06 secondi.

Il partecipante H è stato, invece, il più veloce nell'eseguire la prova; dall'analisi della sua performance, però, emerge una forte discrepanza tra i passaggi dichiarati nelle motivazioni e le attività effettivamente registrate dal software, solamente due, il che suggerisce che la prova sia stata svolta frettolosamente.

Simile conclusione, anche se meno evidente, si può trarre dalla prova del partecipante E, che, delle 7 azioni richieste, ne ha svolte solamente 6, tralasciando l'azione da compiere per la seconda riunione in calendario. Anche per E il tempo totale è risultato

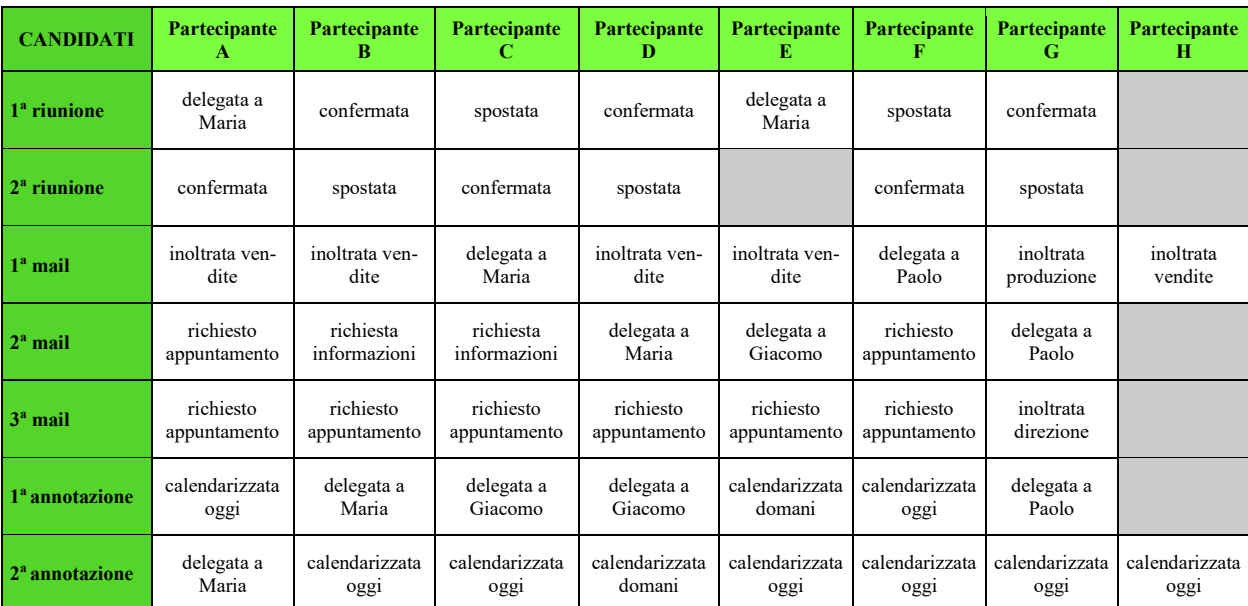

essere molto veloce, il secondo dopo H.

Tabella 5: Analisi azioni per partecipante

Prendendo in considerazione le scelte finali fatte dai vari partecipanti, esposte nella tabella, si può osservare come in tutte le prove siano state prese decisioni differenti.

Per quanto riguarda la prima riunione in agenda, ovvero quella con la direzione, tre partecipanti l'hanno confermata, due l'hanno spostata e due l'hanno delegata a Maria.

La seconda riunione, organizzata dallo stesso HR Manager per parlare del clima aziendale con i capi dei vari reparti, non è stata delegata da nessun partecipante: tre l'hanno confermata, tre l'hanno spostata e due non l'hanno specificato.

Tutti i partecipanti hanno preso decisioni sensate che prevedono il ricorso a modifiche del calendario così come si presenta, esclusi coloro che non hanno generato azioni.

La prima mail, che richiedeva aggiornamenti in merito alla fornitura del prodotto, è stata da tutti inoltrata o delegata, non essendo di competenza del manager delle risorse umane.

Nella seconda mail viene richiesto, da parte di un dipendente, un chiarimento in merito alla sua busta paga, questione che ha portato due partecipanti a chiedere maggiori informazioni, due a richiedere un appuntamento, uno non l'ha specificato ed infine tre a

delegare uno a Paolo, uno a Maria e l'altro a Giacomo.

La terza mail, inerente alle molestie, è il compito che ha generato il maggior numero di risposte simili: infatti tutti coloro che hanno indicato l'azione hanno risposto chiedendo un appuntamento, eccezion fatta per un partecipante che ha inoltrato la mail alla direzione.

Per quanto riguarda invece le note, la prima inerente il piano ferie è stata l'attività più delegata in assoluto, da metà dei partecipanti. La seconda nota sul prospetto per il budget è stata calenderizzata per il giorno stesso da sei partecipanti su otto, i restanti l'hanno delegato uno a Maria e l'altro calendarizzato per il giorno successivo.

Il partecipante D in questo caso mostra un'incoerenza tra le scelte in quanto la prima riunione con la dirigenza è stata confermata per il giorno stesso, ma la preparazione del prospetto utile per quella riunione, è stata calenderizzata per il giorno successivo.

Prendendo in considerazione solo le azioni generate, molte di queste possono risultare incoerenti o sbagliate: per questa ragione è fondamentale confrontare i dati con la motivazione che ha spinto il partecipante.

Considerando nuovamente la prova del partecipante D, la scelta di posticipare la creazione del prospetto per il budget al giorno successivo della riunione con la dirigenza, viene spiegata con l'idea che la riunione fosse solo un incontro preliminare e che, quindi, fosse importante partecipare prima ad essa per avere poi sufficienti elementi per redigere il budget.

Dall'analisi delle azioni fatte dal partecipante G, invece, l'impressione che si trae è di una forte indecisioni nella scelta dei compiti, proprio perché le scelte vengono modificate per un elevato numero di volte. Approfondendo la prova, però, attraverso la lettura della motivazione, emerge, come i diversi interventi in un medesimo compito non siano stati tutti finalizzati a modificare la decisione presa in precedenza, ma in alcuni casi l'obiettivo fosse quello di prendere più di una decisioni. Osservando ad esempio come è stata affrontata la mail sulle molestie, viene prima richiesto un appuntamento con il mittente della mail, poi si richiedono maggiori informazioni ed infine la mail viene inoltrata alla dirigenza. Dalla sola osservazione delle scelte, viene considerata l'ultima come definitiva, ma dall'analisi della motivazione emerge chiaramente come siano state assunte

tutte e tre le decisioni.

#### **3.3 Discussione dei risultati**

Riprendendo quanto emerso fino ad ora dall'analisi dei risultati, si osserva come i dati possano essere analizzati da differenti punti di vista e, a seconda di come si decide di considerali, emergano elementi differenti ed aggiuntivi per il profilo di ogni partecipante.

Mediamente la sperimentazione è stata considerata abbastanza facile dai soggetti, ma osservando nel dettaglio i dati emersi da tutte le prove, per nessuna di queste si può dire che i risultati siano idealmente perfetti.

Ogni prova ha degli aspetti positivi e negativi che vanno pesati e valutati dagli assessor. Il fatto che sia stata considerata mediamente abbastanza facile rappresenta un elemento positivo, in quanto appare più semplice di come i risultati non dimostrino poi essere.

Avvalendosi della scheda di valutazione presentata nel paragrafo 2.1, che di seguito si riportata, gli assessor hanno il compito di interpretare le analisi e assegnare dei punteggi per la valutazione complessiva sulla prova svolta da ogni partecipante.

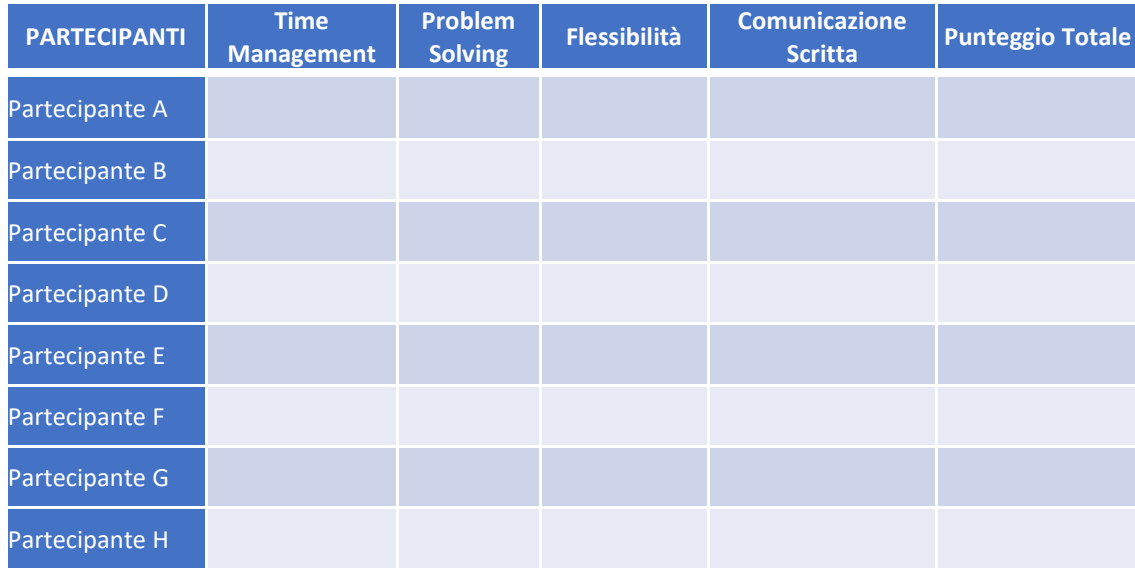

Tabella 1: In-Basket - Griglia di osservazione

Il primo aspetto da valutare è il Time Management, inteso come processo di pianificazione e controllo del tempo in modo efficace e sotto pressione.

La presente dimensione si osserva attraverso l'analisi dei tempi delle prove. La pianificazione emerge, come precedentemente esposto, da quanto tempo è intercorso tra l'avvio della prova e la prima azione. I partecipanti che hanno compiuto più azioni, facendo quindi maggiori modifiche, corrispondono a coloro che hanno dedicato meno tempo a pianificare l'operato. I tempi totali inferiori per l'esecuzione della prova correlano con i soggetti che hanno omesso più opzioni.

La seconda dimensione che viene valutata dagli assessor è il Problem Solving, definito come la capacità di risoluzione tempestiva e creativa dei problemi.

Questo aspetto è osservabile incrociando le scelte che sono state fatte da ogni partecipante, con la propria motivazione. Anche la Flessibilità, intesa come capacità di passare da una categoria cognitiva ad un'altra e varietà di idee e pensieri, si evince dall'analisi di motivazione e azioni. Incrociando infatti questi due tipi di dati si può comprendere come i soggetti abbiano affrontato i problemi che gli sono stati posti, con quanta flessibilità sia stato eseguito e quanto creative siano le risposte presentate.

Per quanto concerne l'ultima dimensione, la Comunicazione Scritta, si vuole analizzare la capacità di essere chiari e comprensibili in forma scritta.

Anche questo aspetto viene studiato attraverso l'analisi della produzione scritta, ovvero il testo di motivazione. Si considerano le parole usate, la logica con cui vengono esposti i passaggi e la comprensibilità dello scritto.

Sommando tutti i punteggi, da uno a cinque, attribuiti allo stesso partecipante nei quattro differenti parametri, si ottiene il punteggio totale ottenuto nella prova.

I punteggi attribuiti da ogni assessor al medesimo partecipante vengono tra loro confrontati per ottenere la valutazione finale complessiva della singola prova.

## **Conclusioni**

La tesi si apre introducendo i concetti principali che verranno affrontati, Assessment Center e Realtà Virtuale, presentando poi le tre domande di ricerca attorno alle quali si vincola tutto il processo e l'idea posta alla base di questo elaborato.

In questa parte conclusiva vengono riprese le premesse iniziali, per verificare se, nel corso della trattazione, si è risposto alle domande ed eventualmente cosa resta ancora in sospeso.

Domande di ricerca iniziali:

- È possibile creare un AC utilizzando la realtà virtuale?
- Quali sono i miglioramenti che il VAC porta rispetto al tradizionale AC?
- Indagare la percezione di realtà della simulazione proposta come prova.

Per rispondere alla prima domanda di ricerca si è innanzi tutto presentato un esempio di letteratura a cura di Howland et al. del 2015 di un VAC, ovvero un Assessment Center creato con l'utilizzo di Realtà Virtuale, che ha dimostrato la realizzabilità di questa pratica. Riprendendo il case study proposto da Howland et al. è stato creato un VAC per la selezione di un HR Manager in un contesto aziendale. L'assessment è stato analizzato e spiegato dettagliatamente in ogni suo passaggio, per dimostrarne appunto la realizzabilità. In particolare è stata creata la sperimentazione ad hoc della prova in-basket, rispettando i criteri descritti a livello teorico e dimostrando così la sua fattibilità.

Per quanto concerne la seconda domanda di ricerca, dopo aver analizzato quali fossero i principali vantaggi secondo la letteratura, la sperimentazione ha confermato quanto emerso dalla teoria. L'aspetto più vantaggioso riguarda l'acquisizione di big data, legato alla quantità di informazioni che è possibile raccogliere attraverso l'intero processo. La prova in-basket ha messo in luce come dalla sola analisi dei tempi registrati, gli assessor possano avere a disposizione molte più informazioni, per giungere alla valutazione dei partecipanti. Quanto espresso è stato dimostrato dalla raccolta di un solo tipo di dato - ovvero la registrazione dei tempi in cui avvenivano le azioni - ma la tipologia di informazioni che si possono raccogliere sono innumerevoli, come presentato nel capitolo

teorico. Altri aspetti vantaggiosi sono legati alla velocità con qui questa prova può essere svolta, l'accessibilità con cui le persone possono parteciparvi ovunque si trovino e lo spazio virtuale elimina i costi di trasferta e accoglienza dei partecipanti.

Per rispondere alla terza ed ultima domanda di ricerca, è stato analizzato il significato di percezione di realtà ed il concetto di embodiment in un corpo virtuale. Nella prova in-basket è stata riprodotta la sensazione di lavoro in smart working, giudicata molto realistica dai partecipanti. Analizzando i commenti dei soggetti sulla prova, è stato sottolineato quanto la sperimentazione sia risultata realistica, immersiva ed assumesse con precisione la prospettiva dell'HR Manager.

Sempre dall'analisi di questi commenti sono emersi degli ottimi spunti di miglioramento in ottica futura. I feedback hanno messo in luce due aspetti principali: il primo riguarda la possibilità di delegare a più di una persona un'attività, il secondo inerente ad un aspetto tecnico pratico del software, che non dava la possibilità di consultare le istruzioni durante la stesura della motivazione.

È utile sottolineare che l'assessment presentato e la sperimentazione della prova in-basket rappresentano uno strumento di supporto, facilitazione e accrescimento per i valutatori, fornendo loro molte più informazioni di quante non potrebbero ottenere attraverso un processo di selezione più tradizionale. Questa tecnologia va, quindi, ad affiancarsi al ruolo del recruiter, ma non a sostituirsi, in quanto fondamentale la presenza della figura esperta, in particolare nelle fasi di interviste conclusive del processo.

Per quanto riguarda i limiti della sperimentazione, il campione di rispondenti è di convenienza, per questa ragione sarebbe utile ampliare il campione e procedere con ulteriori sperimentazioni a conferma dei risultati. Tra i limiti si possono trovare la mancanza di alcune funzionalità, come l'impossibilità di verificare le informazioni a disposizione, durante la stesura della motivazione. Il software, inoltre, non è considerato sicuro e questo lo rende potenzialmente manipolabile ed attaccabile da esterni; nello svolgere la prova, così come è attualmente stata messa a punto, non si ha la certezza di chi la stia svolgendo.

In uno sviluppo futuro sarebbe quindi utile implementare l'utilizzo della webcam per verificare chi stia effettivamente svolgendo la prova e migliorare gli aspetti considerati limitanti nelle funzionalità operative. Inoltre la realtà virtuale permette di registrare tipi di dati differenti che potrebbero essere implementati ed elaborarli in tempo reale nel corso della prova. L'idea potrebbe essere quindi quella di modificare le prove, permettendo ai partecipanti di avere degli aggiornamenti in tempo reale in merito alle azioni che hanno generato. Infine, la prova potrebbe essere resa ancora più complessa, per poter osservare maggiori sfumature nell'assunzione di decisioni dei partecipanti.

### **Bibliografia**

Augugliaro, P., Majer, V., Rubini, V., e Favaro, F. (2001). Assessment center e sviluppo manageriale. Milano: Franco Angeli.

Backhaus, N., Trapp, A.K., Thüring, M. (2018). Skeuomorph Versus Flat Design: User Experience and Age-Related Preferences. In Marcus, A., Wang, W. (eds) Design, User Experience, and Usability: Designing Interactions. DUXU 2018. Lecture Notes in Computer Science, vol 10919. Springer, Cham. https://doi.org/10.1007/978-3-319- 91803-7\_40

Bonollo, M. (1992). La costruzione del vedere: Simulazione Visiva, Realtà Virtuale e Costruzione del Mondo. Vicenza: Edizione Nuovo Progetto.

Cappucci, P.L. (1993). Realtà del Virtuale. Bologna: Clueb.

Castiello D'Antonio, A. (1992). Assessment Center. Torino:Isper.

Castiello D'Antonio, A. (1994). Interviste e colloqui in azienda. Milano: Cortina.

Cocco, G. C. (1984). Fare assessment: dalla tradizione all'innovazione. Milano: FrancoAngeli.

Cocco, G. C. (1984). Scelta di assessment. Management & impresa, 3, 53-56.

Cocco, G. C., Gallo, A. (2002). Fare assessment: dalla tradizione all'innovazione. Milano: Franco Angeli.

Cocco, G. C., Gallo, A. (2002). L'assessment in azione: esperienze aziendali di valutazione delle risorse umane. Milano: Franco Angeli.

Cottone, P., Pieti, L., Schiavinato, V. et al. "Solving" ambiguity in the virtual space: communication strategies in a collaborative virtual environment. Cogn Tech Work 11, 151–163 (2009). <https://doi.org/10.1007/s10111-007-0105-9>

Cottone, P., Mantovani, G. (2003). Grounding "subjective views" situation awareness and co-reference in distance learning. In G. Riva, F. Davide, Being there. Virtual reality in distance learning. Amsterdam: IOS Press.

De Carlo, N.A., Falco, A., & Dal Corso, L. (2001). Tecniche di selezione per il lavoro: dai test alle prove informatizzate, al fast assessment center. In L. Fabris (a cura di) Mettere a fuoco l'orizzonte. Modi e strumenti della ricerca del lavoro. Padova: Cleup

De Carlo, N. (2002). Teorie & strumenti per lo psicologo del lavoro: Storia, evoluzione e prospettive del settore, selezione, intervista, colloquio, test, assessment center, codice deontologico. Italia: Franco Angeli.

Del Carlo, A., Cortese, C. G. (2017). La selezione del personale: Come scegliere il candidato migliore ai tempi del web. Italia: Raffaello Cortina Editore.

Del Pianto, E. (2004). Assessment Center: Tecniche e Strumenti per il Valutatore. Milano: Francesco Angeli/Linea Test.

Ellis, R.E. (1994). What are virtual enviroments? IEEE Computer graphics and applications, 14 (1), 17-22.

Ellis, S.R. (1996). Presence of mind: a reaction to Thomas Sheridan's "Further musings on the Psichophysics of Presence". Presence: teleoperators and virtual enviroments, 5, 247-259.

Howland. A. C., Wang-Jones, T. S., Rembisz, R., Heise, R.S., Brown, S., (2015) Developing a virtual assessment center. Consulting Psychology Journal Practice and Research. DOI: 10.1037/cpb0000034

Kermol, E. (1994). La Simulazione. Trieste: Proxima Scientific Press.

Kilteni, K., Normand, J.M., Sanchez Vives, M.V., e Slater, M. (2012). Extending Body Space in Immersive Virtual Reality: A Very Long Arm Illusion. PLoS ONE, 7, e40867.

Kolibová, A. (2010). The assessment centre design for the hr manager position. Master's thesis. Brno university of technology.

Kumar, U. (2016). The Wiley Handbook of Personality Assessment. John Wiley & Sons. Chichester, UK.

Krueger, M.W. (1992). Realtà Artificiale. Milano: Addison-Wesley.

Gandolfi, G. (2003). Il processo di selezione. Strumenti e tecniche (colloquio, test,

assessment di selezione). Manuale pratico applicativo con test ed esercitazioni: Strumenti e tecniche (colloquio, test, assessment di selezione). Manuale pratico applicativo con test ed esercitazioni. Milano: Franco Angeli.

Georgievska, A. (2011). Le emozioni e il linguaggio del corpo. Rivista di scienze della comunicazione - A. III, n.2 (luglio-dicembre).

Glenberg, A.M. (2010), Embodiment as a unifying perspective for psychology. WIREs Cogni Sci, 1: 586-596. <https://doi.org/10.1002/wcs.55>

La Paglia, F. (2013). Valutazione delle funzioni esecutive in ambienti di Realtà Virtuale (RV): uno studio sui pazienti con Disturbo Ossessivo Compulsivo. Tesi di dottorato. Università degli Studi di Palermo.

Levati, W., Saraò, M. V. (1993). Assessment center: analisi di un metodo di valutazione delle risorse umane. Milano: Franco Angeli.

Levanti, W., e Mariani, M.G. (2004). Assessment Center: dalla Teoria alla Pratica Professionale. Roma: Carocci Faber.

Mantovani, G. (2002). Intenet Haze. Why new artifacts can enhance ambiguity in situations. Culture and Psychology, 8, 56-78.

Mendoza, R. I. R. (2021). Dati biometrici e biofeedback per la realtà virtuale. Tesi di laurea. Politecnico di Torino.

Morganti, F., e Riva, G. (2006). Conoscenza Comunicazione e Tecnologia: Aspetti Cognitivi della Realtà Virtuale. LED

Moses, J. L., & Byham, W.C. (1977). Applying the assessment center method. New York :Pergamo Press.

Pallavicini, F. (2020). Psicologia della Realtà Virtuale: Aspetti tecnologici, teorie e Applicazioni per il Benessere. Città di Castello: Mondadori Università.

Riva, G., Mantovani, G. (1999). The ergonomics of virtual reality. In J.D. Westwood, H.M. Hoffman, D. Stredney, G. Mantovani (Eds.), Medicine meets virtual reality. Amsterdam : IOS Press, 278-284.

Riva, G., e Gaggioli, A. (2019). Realtà Virtuali. Firenze: Giunti.

Schoelmerich, F., Nachtwei, J., & Schermuly C.C. (in press). Evaluating the quality of assessment centers used in employee selection – Development of a Benchmark for Assessment Center Diagnostics (BACDi). In B. Krause, & P. Metzler (Eds.). Empirische Evaluationsmethoden. ZeE Verlag: Berlin.

Schultheis, T. M., Rizzo, A. A. (2001). The application of virtual reality technology in rehabilitation. Rehabilitation Psychology. 46. 296-311. 10.1037/0090- 5550.46.3.296.

Stramba Badiale, M. (2019). Influenza della realtà virtuale sulle prestazioni cognitive. Giornale italiano di Medicina Riabilitativa. MR (2019)S1:S18-S19.

Tondello, G. (2017). L'evoluzione della tecnica dell'Assessment Center e la sua utilità nella selezione dei manager di un'azienda. Tesi di laurea. Università degli Studi di Padova.

Vigutto, P. (2018). Organizzare la selezione nelle PMI: Indicazioni e strumenti per valutare i candidati, comporre le esigenze e governare il processo. Italia: Franco Angeli Edizioni.

Villani, D., Cipresso, P., Gaggioli, A., Riva, G. (2016) (a cura di), Integrating technology in positive psychology practice. IGI-Global, Harshey.

## **Sitografia**

http://blog.terminologiaetc.it/

<https://bodythinking.com/it/>

<https://www.corriere.it/>

[http://dati.istat.it/Index.aspx?DataSetCode=DCCV\\_ICT#](http://dati.istat.it/Index.aspx?DataSetCode=DCCV_ICT)

<https://www.digitalmosaik.com/lab>
<https://www.raykarimi.com/it/types-of-virtual-reality>

<https://www.risorse-hr.it/assessment-center-e-innovazione-digitale/>

<https://www.risorseumanehr.com/>

<https://www.tomshw.it/altro/cose-facebook-horizon/>

<https://www.treccani.it/>

<https://virtualplay.it/2019/07/31/le-origini-della-realta-virtuale/>

[https://it.wikipedia.org/wiki/Jaron\\_Lanier](https://it.wikipedia.org/wiki/Jaron_Lanier)